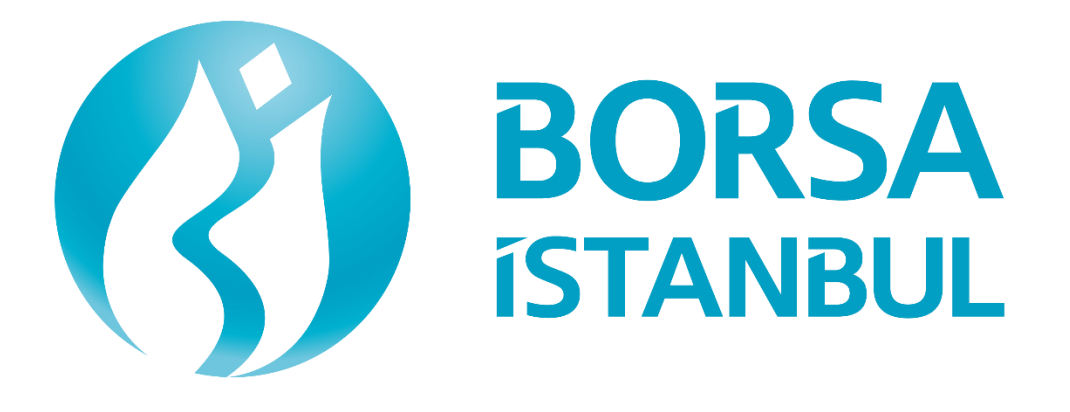

**Borçlanma Araçları Piyasası'nın BISTECH Sistemine Geçişi İle Birlikte Sistemin Genel İşleyişi, Devreye Alınacak Uygulama Değişiklikleri ve Yeni Uygulamalar**

**Borçlanma Araçları Piyasası**

**Kasım 2017**

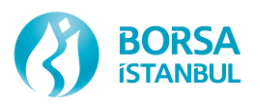

Yayımlandığında bu dokümanın doğru olup, yanıltıcı olmadığından emin olmak için azami özen gösterilmişken, sunulan bilgilerin herhangi bir mevzuat ile çelişmesi durumunda mevzuat geçerli olup her ne şart altında olursa olsun sunulan bilgilerin doğruluğu hususunda Borsa İstanbul A.Ş. tarafından hiçbir yükümlülük üstlenilmemektedir.

Açıklanan bilgilerin bir kısmı planlanan değişiklikler olup Borsa İstanbul A.Ş.'yi bağlayıcı taahhüt niteliğinde değildir.

İşbu döküman taslak niteliğinde olup Borsa İstanbul A.Ş. gerekmesi halinde değişiklikler yapma ve değişiklikleri yayımlama hakkına sahiptir.

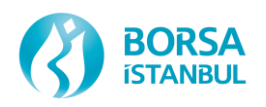

# iÇİNDEKİLER

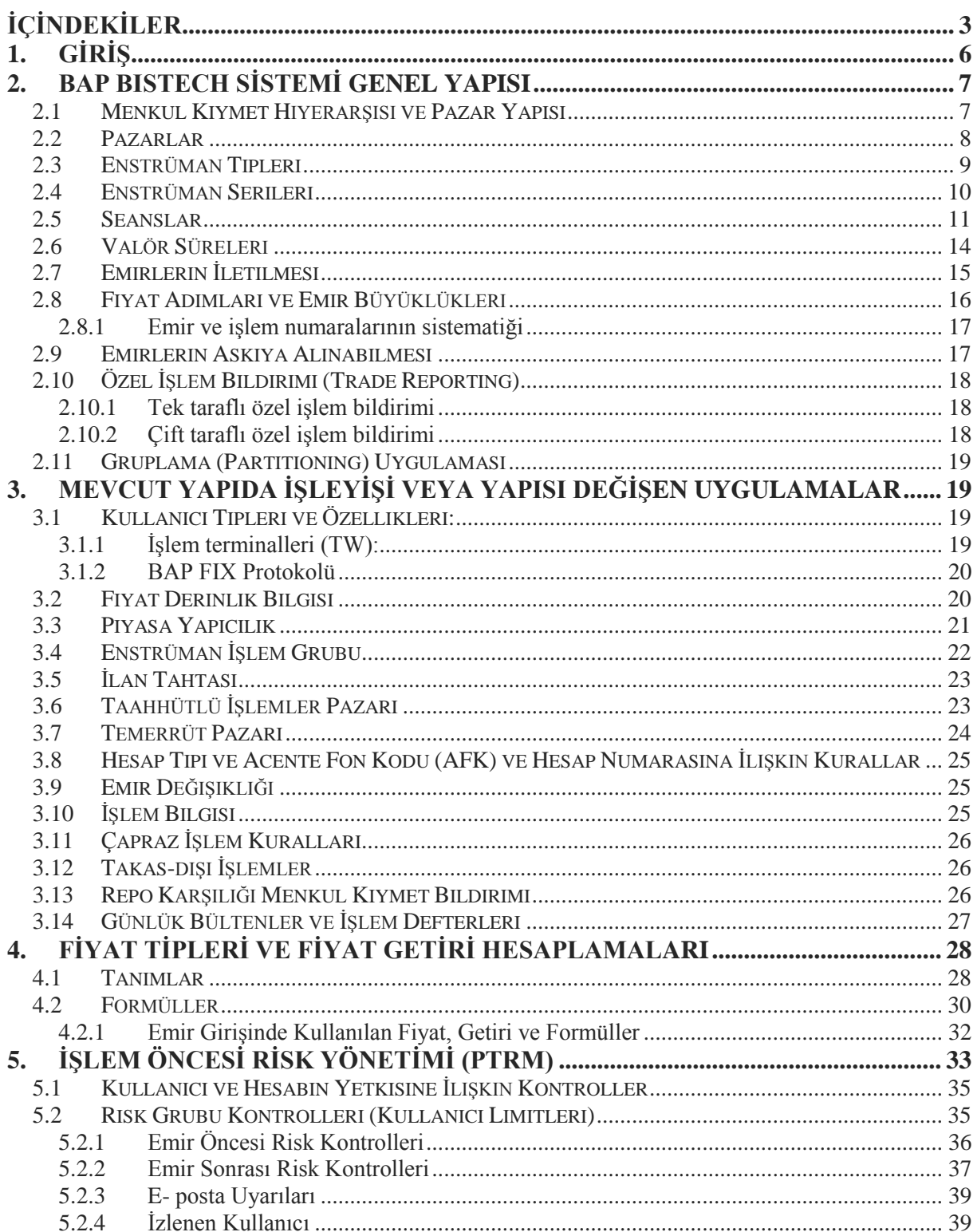

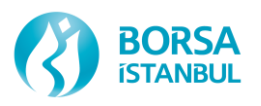

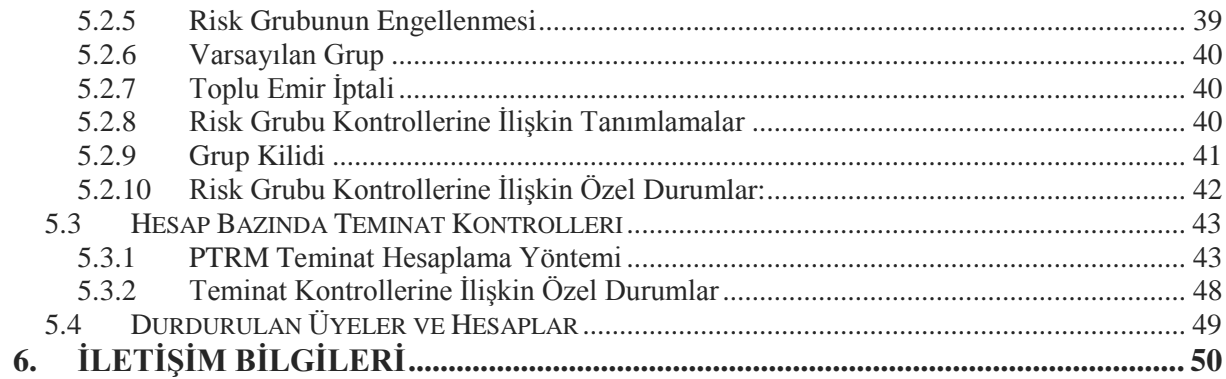

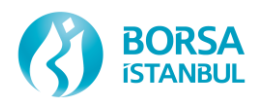

# **DOKÜMAN ÜZERİNDE GERÇEKLEŞTİRİLEN DEĞİŞİKLİKLER**

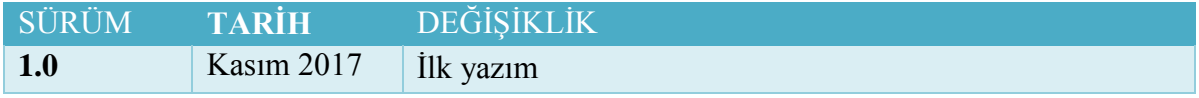

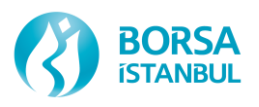

# **1. GİRİŞ**

Borsa İstanbul A.Ş. ile NASDAQ arasında 20/01/2014 tarihinde imzalanan stratejik iş birliği anlaşması çerçevesinde sürdürülen BISTECH Projesi'nin gelinen son aşamasında Borçlanma Araçları Piyasası'nın BISTECH sistemine geçişi için çalışmalar devam etmektedir.

Borçlanma Araçları Piyasası'nın BISTECH sistemine taşınması ile birlikte gerek piyasa işleyişine gerekse piyasa kurallarına ilişkin yeni uygulamalar getirilecek ve mevcut uygulamaların bir kısmına son verilecektir.

Üyelerimiz yeni işlem platformuna mevcut durumda olduğu gibi üye merkezlerinden işlem terminallerini kullanarak ve/veya BAP API yerine FIX ara yüzü ile bağlanarak emir iletebilecek ve işlem gerçekleştirebilecektir.

Yeni yapıdaki değişiklikler aşağıda yer alan bölümlerde ve ekte yer alan belgelerde detaylı olarak anlatılmıştır.

Yeni yapıdaki işlevsel değişiklikler aşağıda özetlenmiştir;

- Alım Satım Sistemi'ndeki menkul kıymet hiyerarşisi değişecektir.
- Yeni Pazar yapısına geçilecektir.
- ISIN kodu ile birlikte Pazar ve Vade bilgisi içeren yeni bir enstrüman yapısına Pgeçilecektir.
- Kullanıcılar piyasalar bazında ayrıştırılacak ve BAP kullanıcıları isimlerinin sonuna \_F belirtecini ("Fixed Income" ayrımına istinaden) alacaklardır. Ör: AD\_SOYAD\_F
- Emirler askıya alınarak kullanıcı bilgisayarında saklanabilecek böylece tekrar aynı emir girilmek istendiğinde hızlı şekilde emir girilebilecektir.
- FIX bağlantıları
	- Emir iletim (Order Entry),
	- Referans veri (Reference Data),
	- Emir ve işlem bilgileri (Drop Copy)

olarak ayrılacaktır.

 Repo karşılığı menkul kıymet girişi Takasbank ekranlarından yapılacak ve repo işlemlerinde kullanılacak menkul kıymet fiyatları (halen TRCARI olarak adlandırılmaktadır) Takasbank tarafından belirlenip ilan edilecektir. Teminat yönetimi ve işlem sonrası risk takibi Takasbank tarafından yapılacaktır.

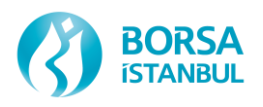

# **2. BAP BISTECH SİSTEMİ GENEL YAPISI**

## **2.1 Menkul Kıymet Hiyerarşisi ve Pazar Yapısı**

BISTECH sistemi ile birlikte menkul kıymet hiyerarşisi "Borsa  $\rightarrow$  Pazar  $\rightarrow$  Enstrüman Tipi  $\rightarrow$ Enstrüman Sınıfı İşlem Gören Enstrüman Serileri" şeklinde oluşturulmuştur.

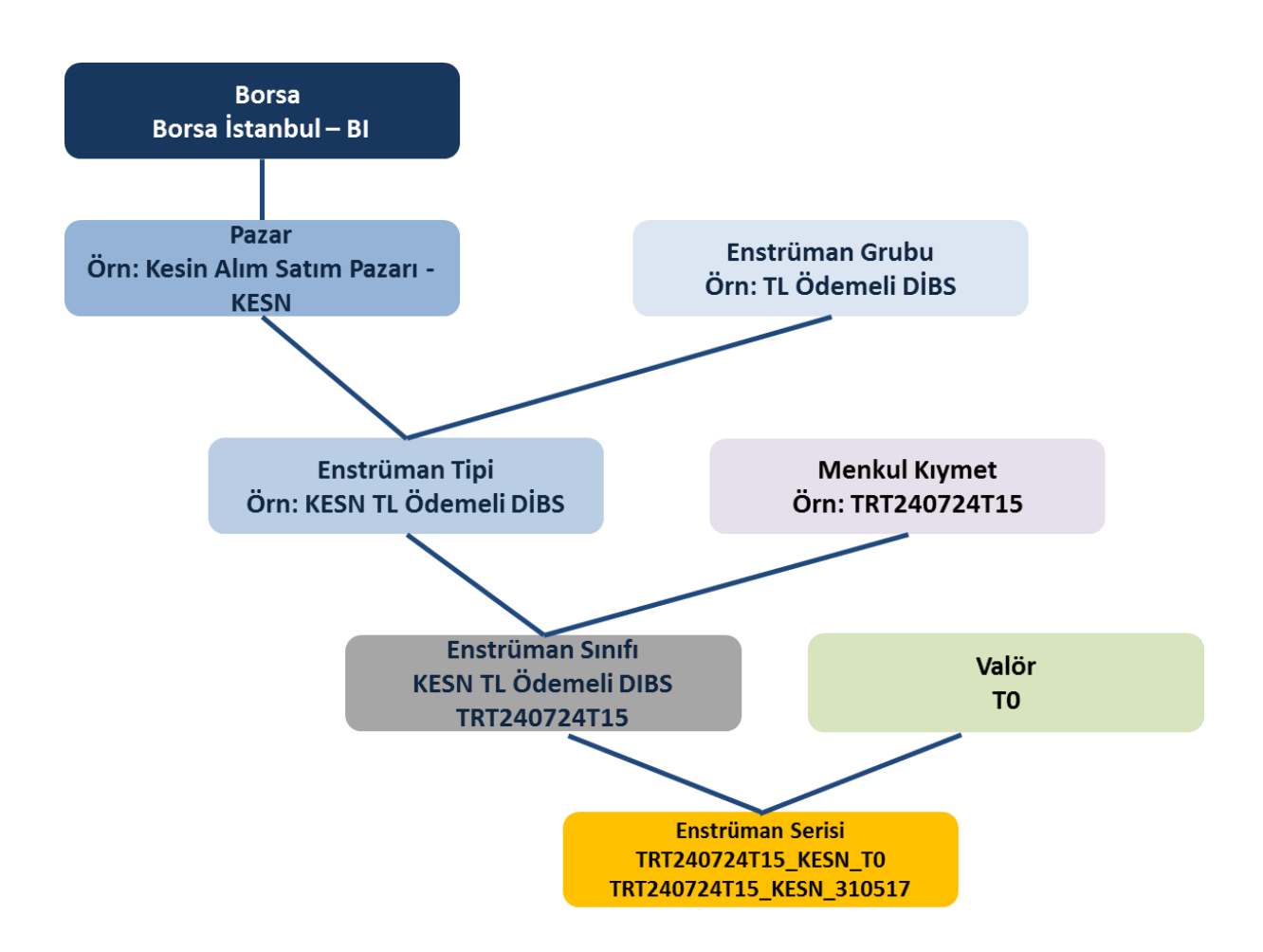

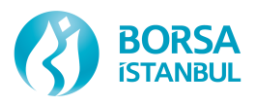

## **2.2 Pazarlar**

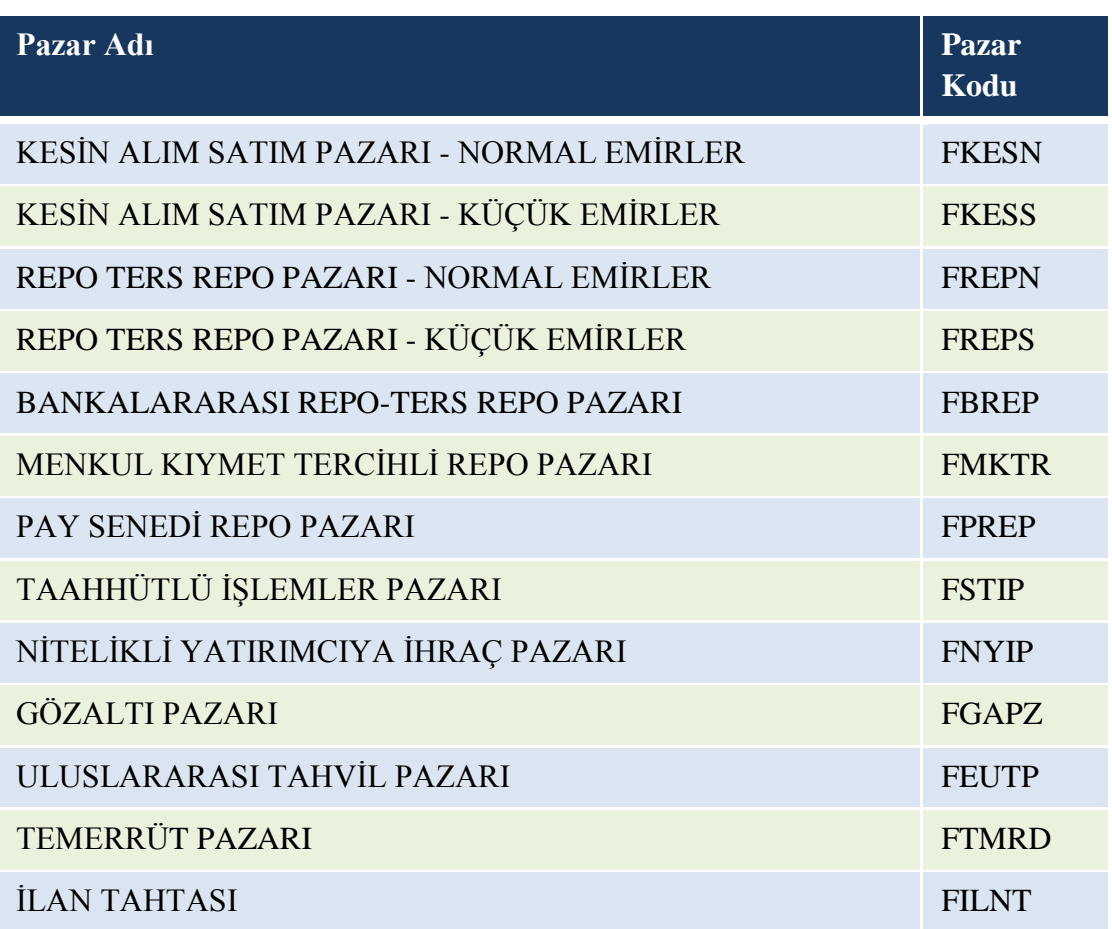

Pazar kodlarının başında Borçlanma Araçları Piyasası için F (Fixed Income) belirteci eklenmiştir.

Yukarıdaki tablodan da görüleceği üzere Borsa İstanbul Para Piyasası ilk aşamada BISTECH sistemine geçirilmeyecek olup Otomatik Tahvil Alım Satım Sistemi (OTASS) üzerinden işlemler gerçekleştirilmeye devam edecektir.

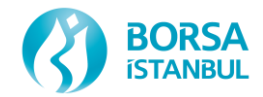

# **2.3 Enstrüman Tipleri**

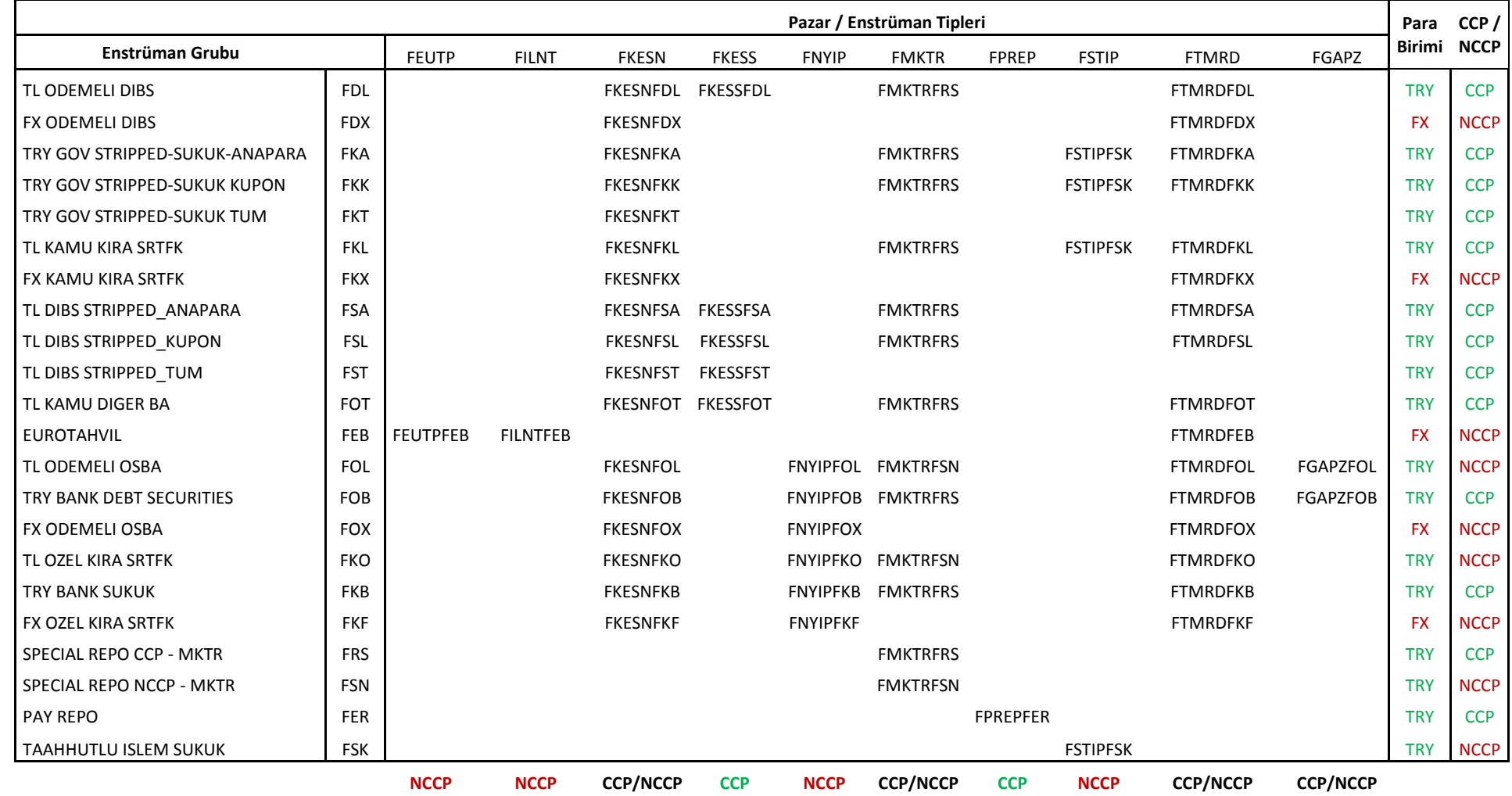

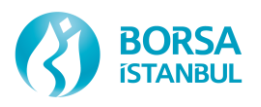

Klasik Repo pazarları olan; Repo Ters Repo Normal Emirler Pazarı, Repo Ters Repo Küçük Emirler Pazarı ve Bankalararası Repo Pazarı'nda aynı enstrüman grubunda yer almaktadır.

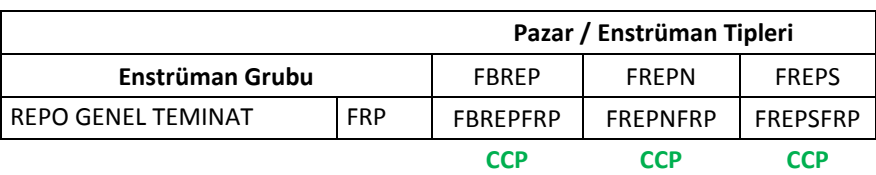

Enstrüman tipleri görüleceği üzere, 5 karakterden oluşan Pazar kodu + 3 karakterden oluşan entrüman grup kodu şeklinde oluşturulmuştur.

Enstrüman bazında Takasbank'ın Merkezi Karşı Taraf olup olmadığına ilişkin bilgi TW > Enstrüman Bilgi ekranında ve FIX Referans Veri ile görülebilecektir.

#### **2.4 Enstrüman Serileri**

Enstrüman serileri Menkul Kıymet, Pazar ve Valör bilgisini içeren yapıda oluşturulmuştur.

Standart seriler, tanımları aynı olan ve işlem yapılan günün tarihine bağlı olarak valörleri her gün değişen serilerdir. Standart seri örnekleri aşağıdaki tabloda yer almaktadır.

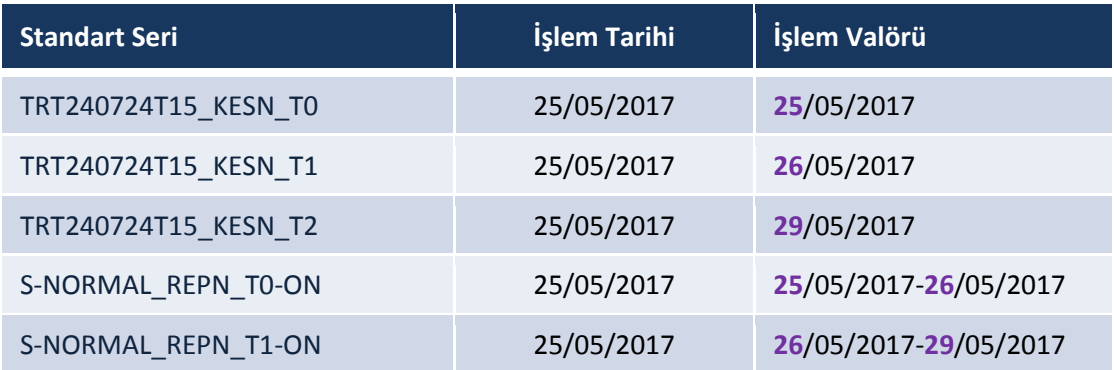

Özel Tarihli Seriler (Tailor Made), emir giriş aşamasında istenen tarih seçilerek oluşturulan serilerdir. Özel tarihli seri örnekleri aşağıdaki tabloda yer almaktadır.

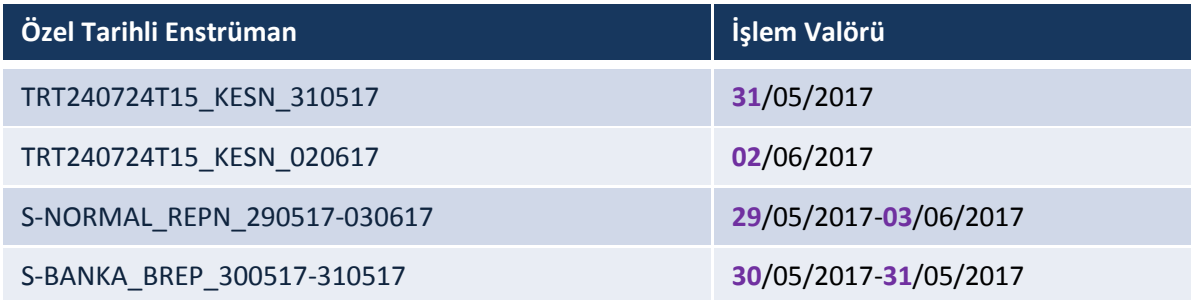

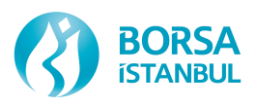

## **2.5 Seanslar**

Genel olarak seanslarda ve seanslara bağlı işleyiş kurallarında değişiklik olmamakla birlikte teknik nedenlerle seans isimlerinde ve seans yapısında değişiklikler olmuştur.

Ayrıca yine teknik nedenlerle Kesin Alım Satım Pazarı içinde;

TL Ödemeli DİBS (FKESNFDL) için BAP\_TG\_GOVMM

TL Ödemeli ÖSBA (FKESNFOL) için BAP\_TG\_CRPMM

TL Ödemeli Banka Borçlanma Araçları (FKESNFOB) için BAP\_TG\_CRPMM

işlem seansları tanımlanmış olmakla birlikte genel yapıda değişiklik olmamıştır.

Borçlanma Araçları Piyasası pazar bazında seans saatleri aşağıdaki tabloda yer almaktadır.

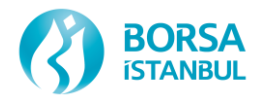

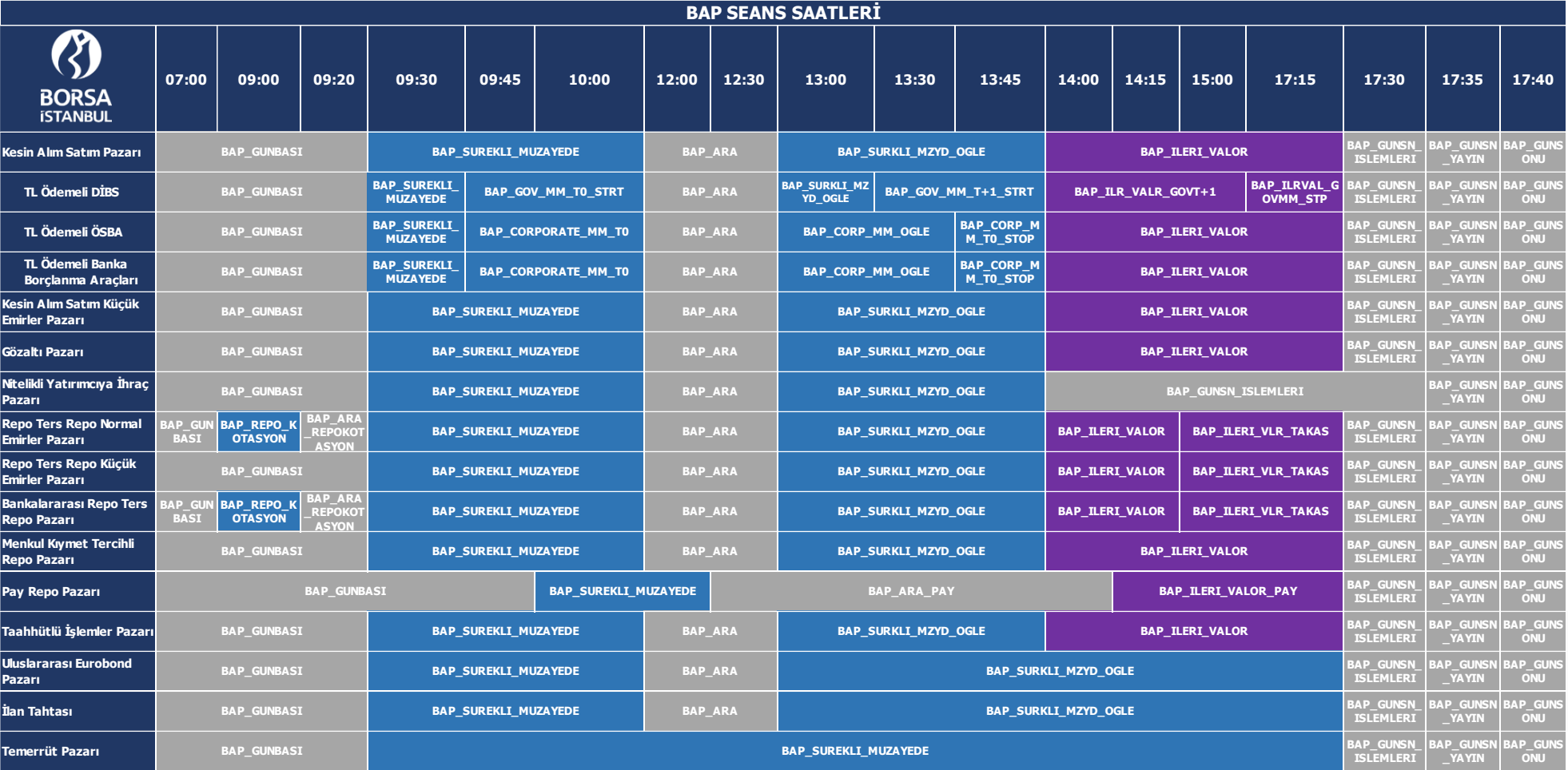

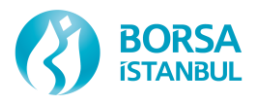

Emir girilemeyen seanslar Sürekli müzayede emir girilebilen seanslar Sürekli müzayede emir girilebilen seanslar (Aynı gün valörlü olarak sadece pasif fon emri girilebilir)

Seanslara ilişkin değişikler aşağıda özetlenmiştir.

- 1. BAP\_REPO\_KOTASYON seansı sadece Merkez Bankası tarafından emir girilebilecek bir seanstır.
- 2. Piyasa yapıcılık yükümlülüklerinin takip edildiği seanslar aşağıda verilmiştir;

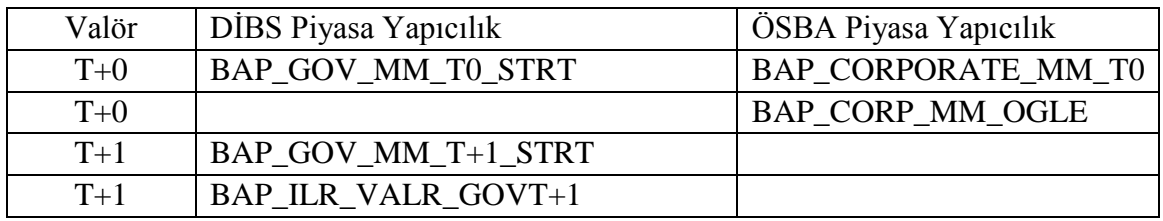

3. 15:00'da çalışması planlanan BAP\_ILERI\_VLR\_TAKAS seansı repo karşılığı menkul kıymet bildirimlerinin bitişinden sonra çalışacak olup repo karşılığı menkul kıymet bildiriminde temerrüt olması durumunda bu seansa geçiş farklılık gösterebilecektir. BAP\_ILERI\_VLR\_TAKAS seansına geçilmiş olması Takasbank tarafından netleştirmenin başladığı ve bildirilmiş repo karşılığı menkul kıymetlerin kesinleştiği ve değişmeyeceği anlamına gelmektedir.

Aynı şekilde BAP\_ILERI\_VLR\_TAKAS seansına geçiş ile aynı gün valörlü işlemlerde iptal ve değişiklik mümkün olmayacaktır.

4. Yarım günlerde repo karşılığı menkul kıymet bildirimi bitişi BAP\_TAKAS\_YG\_CUTOFF seansı ile gerçekleşecektir, bu seansta emir girilemeyecektir.

Yarım günlerde seansların işleyişi aşağıda gösterilmiştir.

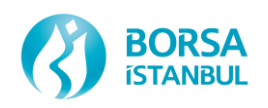

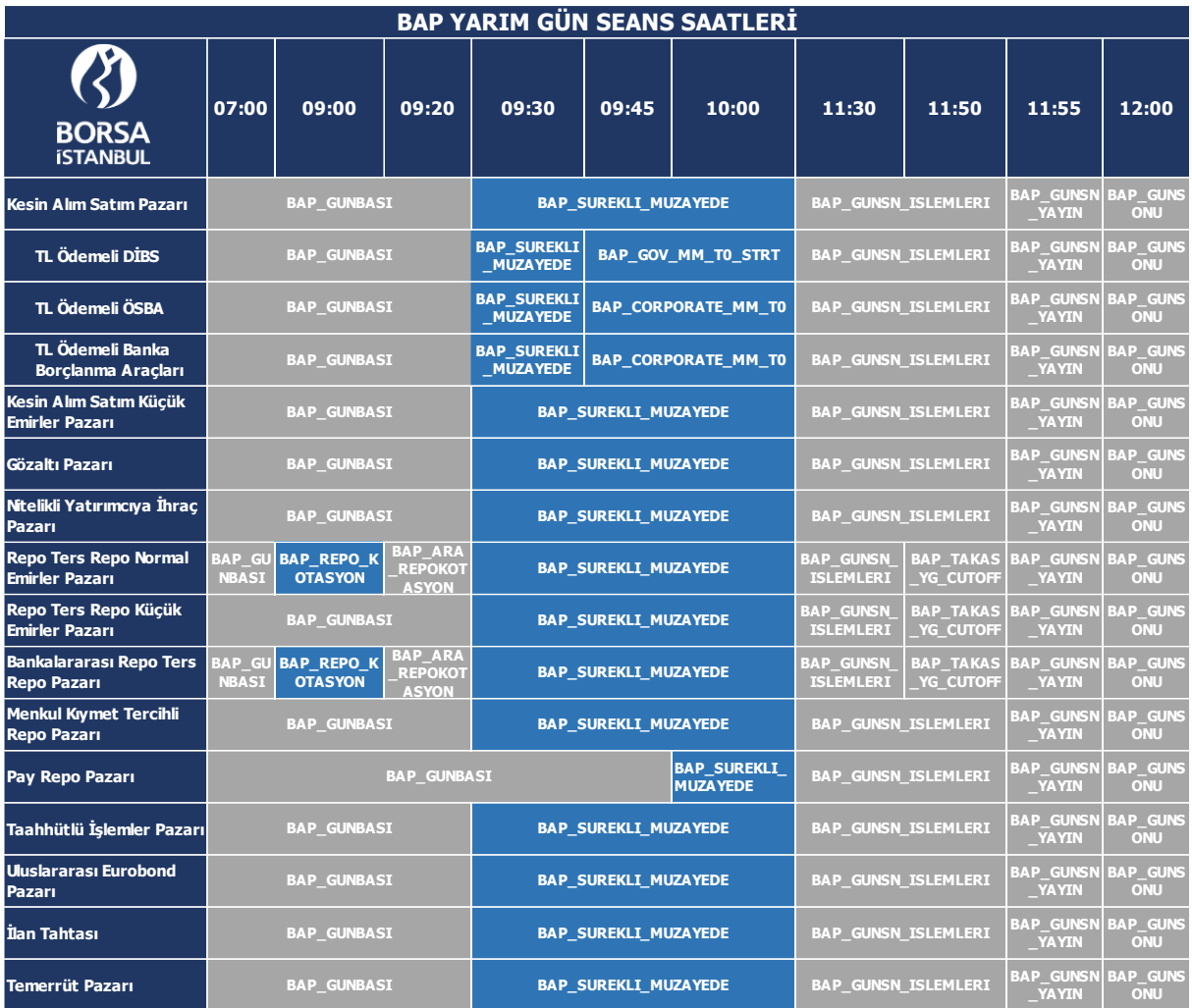

## **2.6 Valör Süreleri**

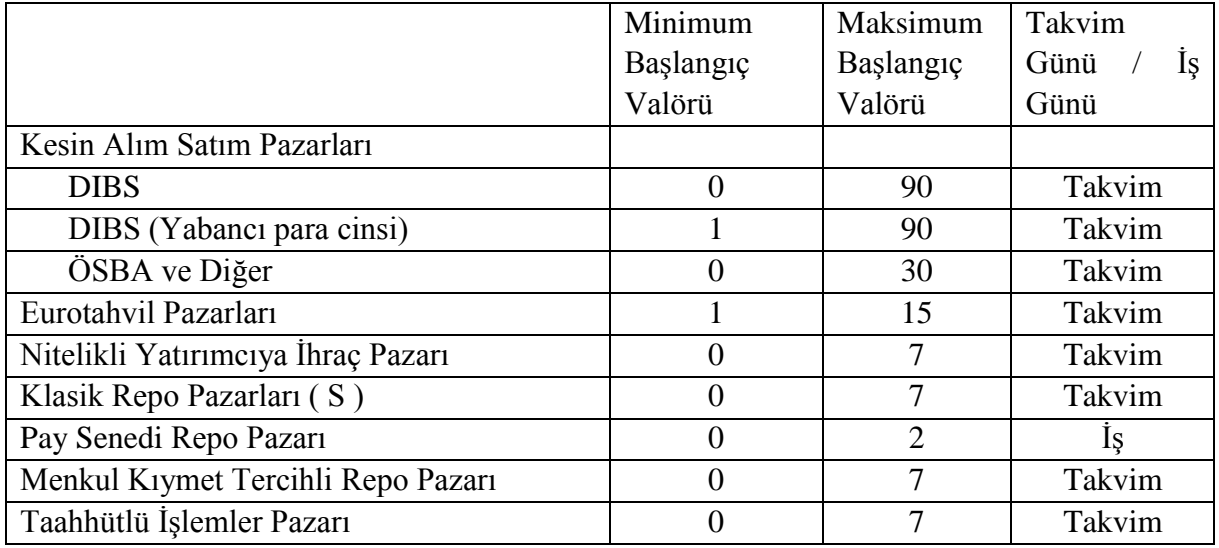

\*Pay Repo Pazarı için maksimum gün sayısı açık takas günü sayısı üzerinden hesaplanacaktır.

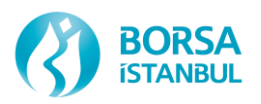

Yarım günlerde Pay Repo Pazarı'na ilişkin enstrümanlarda takas gerçekleşmeyeceği için bu gün başlangıç ya da bitiş valörlü emir kabul edilmeyip işlem gerçekleştirilmeyecektir.

## **2.7 Emirlerin İletilmesi**

Emir girişleri işlem terminallerinde (Trading Workstation-TW) aşağıda yer alan emir giriş ekranından yapılacaktır. Emir eşleşme kurallarında değişiklik olmamıştır.

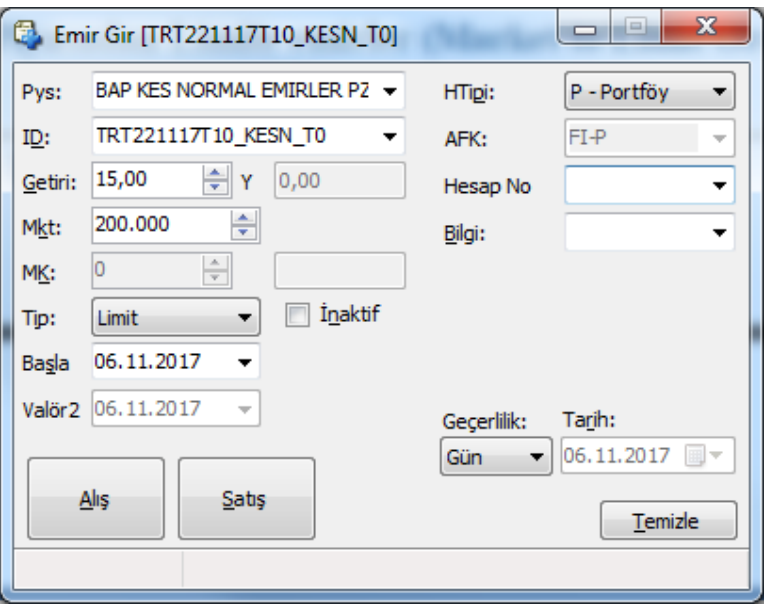

Getiri/Fiyat/Oran: Seçilen enstrümana göre Getiri, Temiz Fiyat, Kirli Fiyat veya Oran olabilir.

Tip:

Limit Emir: Limitli emirler fiyat/oran ve nominal tutar belirtilerek, minimum emir büyüklüğünün katları şeklinde girilen emirlerdir.

Piyasa Emri: Fiyat/oran belirtilmeden sadece nominal tutar belirtilerek girilen, piyasada mümkün olan en iyi fiyattan satın almaya veya satmaya ilişkin emirdir.

Geçerlilik:

- KİE: Kalanı iptal et,
- GİE: Gerçekleşmezse iptal et,
- Gün: Gün sonunda iptal edilene kadar geçerli emir.

HTipi: Hesap Tipi, işlem yapılan hesabın Portföy, Müşteri, Fon vb. seçiminin yapıldığı alandır.

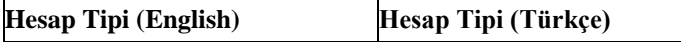

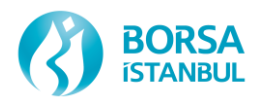

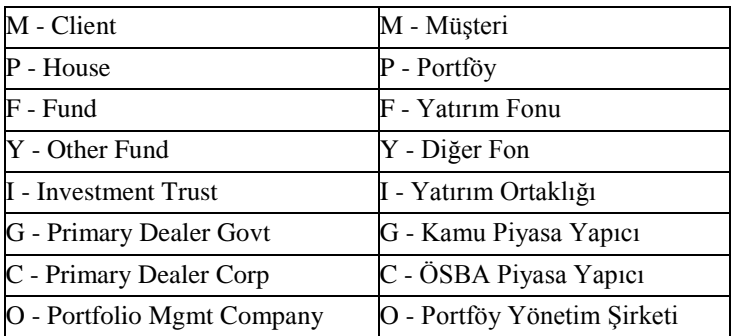

AFK: Acente Fon Kodu alanı seçilen hesap tipine uygun olarak seçilebilecek işlem hesabına ait kodları içermektedir. Takasbank uygulaması Clearing Workstation (CW) terminali üzerinden üyeler tarafından temsilci bazında AFK yetkilendirmesi yapılabilecektir.

Emir girişine ilişkin detaylı açıklamalar İşlem Terminali (TW) Kullanıcı Kılavuzu'nda yer almaktadır.

## **2.8 Fiyat Adımları ve Emir Büyüklükleri**

Fiyat adımlarında mevcut sisteme göre bir değişiklik olmamıştır.

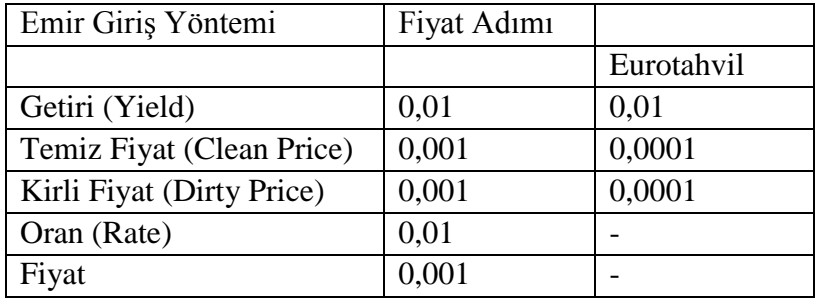

Emirler minimum emir büyüklüğü ve katları şeklinde iletilir.

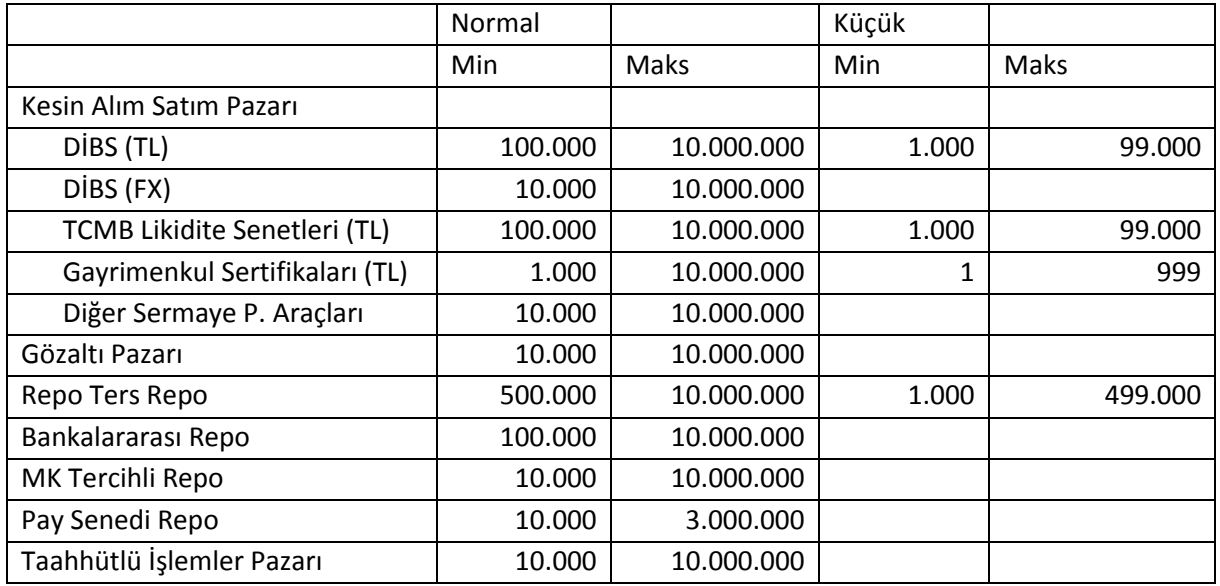

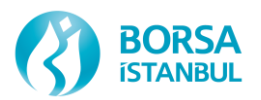

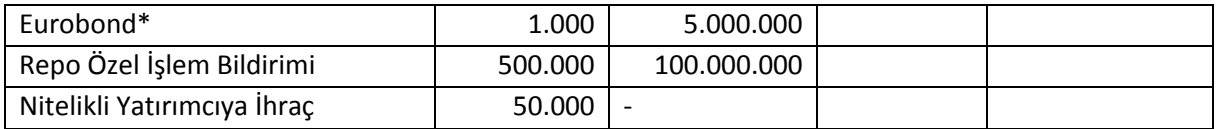

\*Küpür büyüklüklerinin asgari tutarı farklı olan EUR cinsi Eurobondlar için minimum emir büyüklüğü farklı belirlenebilir.

#### **2.8.1 Emir ve işlem numaralarının sistematiği**

Mevcut uygulamada emir numarası, başında tarih yer alacak şekilde birden başlayarak verilmektedir. Yeni yapıda ise başında tarih olmadan, grup (partition), emir defteri ve alış/satış tarafı bazında tekil (unique) bir şekilde verilecektir. İşlem numarası ise gün içerisinde partition bazında tekil ve sıralı olarak verilecektir.

Bir emrin tekilliği aşağıdaki 3 parametreye bağlıdır:

1) Emrin girildiği enstrüman tipi 2) Emrin alış mı satış mı olduğu 3) Emir numarası

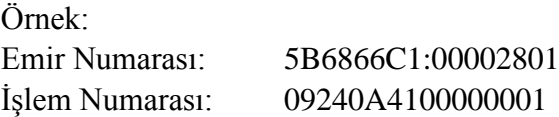

Emirler mevcut sistemin aksine tek bir pencereden değil, açık olarak bekleyen emirlerin takip edildiği "Emir Defteri" ve emrin geçmiş sürecinin takip edilebileceği "Emir Geçmişi" adlı iki farklı pencere üzerinden takip edilecektir.

#### **2.9 Emirlerin Askıya Alınabilmesi**

Üye temsilcisi, emirlerini kendi isteği ile askıya alıp gün içerisinde istediği zaman tekrar aktif hâle getirebilecektir (Local Inactivation). Ayrıca gerekli tanımlamanın yapılması durumunda kullanıcının bağlantısının kopması gibi belirli koşullar için kullanıcı tarafından girilmiş olan tüm emirler sistem tarafından otomatik olarak askıya alınabilecektir (Central Inactivation). Kullanıcı bağlantısı kopması sonucu emirlerin inaktif (inactive) statüsüne gelmesi kullanıcı tanımlamalarında talep eden üyelere seçenekli olarak sunulacaktır. Emirlerin askıya alınması sistem açısından emrin iptal edilmesi ile eşdeğerdir. Askıya alınan emirler yalnızca temsilci bilgisayarlarında tutulmakta ve istenilirse tekrar sisteme gönderilebilmektedir. Aktif hâle getirilen emirler zaman önceliğini kaybedip yeni bir emir numarası alırlar ve emir defterinde yeniden sıralanırlar. Emirlerin kullanıcılar tarafından askıya alınması fonksiyonu FIX'te bulunmamakta yalnızca kullanıcı terminallerinde bulunmaktadır. Ancak FIX drop copy kullanıcıları askıya alınan emirler ile ilgili mesajları alabilmektedir.

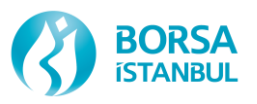

Kullanıcılar istedikleri takdirde ilk girişte askıya alınmış emirler oluşturabilecek, istedikleri anda emirleri aktifleştirmek suretiyle sisteme iletebileceklerdir.

## **2.10 Özel İşlem Bildirimi (Trade Reporting)**

Mevcut sistemde yer alan "Pazarlıklı İşlemler" yerine BISTECH sistemi ile birlikte özel işlem bildirimi (trade reporting) özelliği gelmektedir.

Repo Ters Repo Normal Emirler Pazarı'nda BAP\_ILERI\_VALOR seansına geçilinceye kadar olan seanslarda takası Takasbank'ta gerçekleşecek özel işlem bildirimi (Cleared Trade Report) gerçekleştirilebilecektir.

Uluslararası Tahvil Pazarı'nda takası Takasbank'ta veya Takasbank dışında (Non-Cleared Trade Report) gerçekleşecek özel işlem bildiriminde bulunulabilecektir.

Yukarıda belirtilen pazarlarda, Borsa tarafından belirlenen fiyat limitleri ve miktar sınırları dahilinde emirlerini emir defterine iletmeden işleme dönüştürmek amacıyla özel işlem bildirimi özelliğini kullanarak Borsa'ya bildirebileceklerdir.

Borsa sisteminde işleme dönüştürülen bu bildirimler özel işlem bildirimi olarak ayrıca duyurulacaktır. FIX Emir İletim kullanıcıları aracılığı ile de özel işlem bildirimi yapılabilecektir.

#### **2.10.1 Tek taraflı özel işlem bildirimi**

İşlemin taraflarının farklı üyeler olması durumunda kullanılır. Üyelerden biri sadece kendi tarafına (alış veya satış) ait miktar, fiyat, hesap bilgilerini ve karşı üye bilgisini sisteme iletmektedir. Karşı üye ise kendisine gelen özel işlem bildirimini kendine ait hesap bilgilerini girerek eşlemektedir.

#### **2.10.2 Çift taraflı özel işlem bildirimi**

Aynı üyenin hem alıcı hem de satıcı olduğu durumlarda işlemin alış ve satış tarafına ait miktar, fiyat, hesap bilgilerinin girilerek bildirilmesidir.

Özel işlem bildirimine ilişkin detaylı bilgi Ek-3'te yer almaktadır.

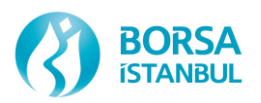

# **2.11 Gruplama (Partitioning) Uygulaması**

BISTECH sistemi ile birlikte Pay Piyasası ve Vadeli İşlemler Piyasası'nda kullanılan gruplama (partitioning) uygulaması BAP için de geçerli olacaktır. Bu doğrultuda BAP'a ait gruplandırma aşağıdaki gibi tasarlanmıştır:

Grup-1: A-İ harfleri ile başlayan Pay Senetlerine dayalı Pay Senedi Repo Pazarı enstrümanları

Grup-2: Grup-1 dışında kalan diğer tüm enstrümanlar

Yük dengeleme veya sair diğer nedenlerden dolayı yukarıdaki gruplamada değişiklik yapılması gündeme gelirse söz konusu değişiklik üyelerimize makul bir süre öncesinde duyurulacaktır.

FIX OE (OrderEntry – Emir İletim) ve FIX DC (DropCopy) kanallarında her iki gruba ayrı ayrı bağlantı kurulması gerekmektedir. Sözleşmelerin grup (partition) bilgisi FIX-RD (Reference Data – Referans Veri) kanalındaki SecurityDefinition/Report mesajlarında yer almaktadır. Bir sözleşme hangi grupta ise o gruplardan emir gönderilmekte ve yine bu gruplardan gönderilen emire cevap verilmektedir.

## **3. MEVCUT YAPIDA İŞLEYİŞİ veya YAPISI DEĞİŞEN UYGULAMALAR**

## **3.1 Kullanıcı Tipleri ve Özellikleri:**

Üyeler yeni BISTECH işlem platformuna gerek FIX arayüzü ile bağlanarak gerekse kendilerine tahsis edilecek işlem terminallerini (TW) kullanarak emir iletebilecek, işlem gerçekleştirebilecektir.

BAP'ta işlem yapan üyelerimize tahsis edilecek olan BISTECH işlem terminallerini BISTECH üye temsilci eğitimlerine katılmış ve başarılı olmuş üye temsilcileri kullanabilecektir.

#### **3.1.1 İşlem terminalleri (TW):**

BISTECH geçişi sonrası işlem terminali (TW-kullanıcı ekranı) kullanımına devam edilecektir. Bu kullanıcıların emir iletim kapasitesi (değişiklik ve iptal de dahil olmak üzere) saniyede 8 adet olarak belirlenmiştir. Bu kullanıcıların emir iletim kapasitesi parametrik olup Borsa tarafından önceden duyurularak değiştirilebilir. İşlem terminallerinde iki ayrı gruba (partition) iki ayrı bağlantı yapılmasına gerek yoktur, bir kullanıcı tek bağlantı ile her iki gruba da bağlantı sağlayabilir. İşlem terminallerinde normal temsilci ve yönetici temsilci uygulamaları devam edecektir.

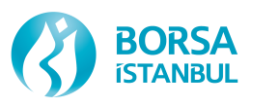

Yönetici temsilciler ayrıca kendi üyeleri altındaki normal temsilcilerin emirlerini değiştirebilecek veya iptal edebileceklerdir.

#### **3.1.2 BAP FIX Protokolü**

- Emir İletim (FIX Order Entry): Mevcut yapıda olduğu gibi emir, kotasyon ve ilave olarak özel işlem bildirimi işleri için kullanılır. Her üyenin iki gruba bağlı tüm enstrüman serilerine ulaşması için en az iki FIX oturumu açması gerekmektedir. FIX kapasitelerine ilişkin kurallar duyurulacaktır.
- Referans Veri (FIX Reference Data): Enstrüman serisi bazında referans bilgileri sağlayan FIX bağlantısıdır. Referans veri FIX kullanıcıları ile, ilgili enstrüman serilerine ait gün başındaki referans bilgileri veren "Security Definition" mesajı, gün içindeki güncellemeler için gönderilen "Security Definition Update" mesajı, Seans değişikliklerinin takip edildiği "Security Status" Mesajı, fiyat bilgilerini içeren "Price Reference" mesajı, Sistem üzerindeki seansların bilgilerini içeren "Trading Session List" mesajı gönderilmektedir. FIX Emir İletimi bağlantısından farklı olarak gruplama (partitioning) yapısı söz konusu değildir. Bu nedenle hem birinci hem de ikinci grup enstrümanları hakkındaki bilgileri içermektedir.

FIX Referans Veri bağlantısı ile işlem görebilecek enstrümanlara ilişkin itfa tarihi, ihraç tutarı, ihraç fiyatı, ilk kupon oranı, ilk kupon tarihi, emir giriş yöntemi (temiz fiyat, kirli fiyat, getiri), fiyatlama yöntemi, Takasbank'ın Merkezi Karşı Taraf olup olmadığına ilişkin bilgi gibi kendi sistemlerinize aktarabileceğiniz bilgiler verilecektir.

 FIX Emir-İşlem bilgileri (FIX Drop Copy): Belli bir üyeye ait emir, kotasyon, işlem ve özel işlem bildirimleri akışının sağlandığı FIX bağlantısıdır. Bir üyenin tüm kullanıcılarının ilgili mesajlarının gönderilmesi ile sponsor olunan kullanıcılara ait emir ve işlem akışının sponsor kullanıcılara gönderilmesi amacıyla kullanılabilir. Emir iletiminde olduğu gibi iki grup (partition) için en az iki FIX oturumu açılması gerekmektedir.

## **3.2 Fiyat Derinlik Bilgisi**

Mevcut sistemde 20 basamak verilen fiyat derinlik sorgusu BISTECH sistemine geçişle birlikte TW'larda 25 basamağa çıkarılacaktır. Veri yayında ise 5 basamaktan 10 basamağa çıkarılacaktır.

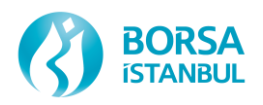

## **3.3 Piyasa Yapıcılık**

Piyasa yapıcılık usul ve esasları BISTECH sistemine geçişten sonra mevcut sistemde olduğu gibi devam edecektir. Piyasa yapıcı olunan kıymetlere ait kotasyonlarr İşlem Terminali (TW) > Fiyat Kotasyonu > Fiyat Kotasyonu ekranından

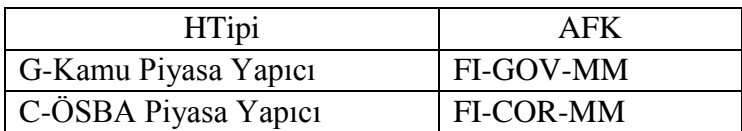

seçilerek veya FIX Emir İletim kanalından mass quote olarak girilebilecektir.

Piyasa yapıcı kotasyonlar normal emir giriş ekranından girilemeyecek olup Emir Defteri ve Emir Geçmişi pencerelerinde de görülemeyecektir. Kotasyonlar, Emir Derinliği penceresinden takip edilebilir. FIX Drop Copy ile kotasyonlara ilişkin bilgiler gelecektir. Kotasyonlarda iptal veya değişiklik yine Fiyat Kotasyonu penceresi aracılığı ile gerçekleştirilecektir.

Ara seansında Üye temsilcisi tarafından enstrüman bazında açık kotasyonlar iptal edilemeyecek ancak toplu olarak tümü iptal edebilecektir.

Borsa eksperleri tarafından üye adına kotasyon girilmesi veya değiştirilmesi mümkün olmayacaktır.

İşlem Terminali (TW) > Fiyat Kotasyonu > Kotasyon Yükümlülüğü İzleme penceresinden kotasyon yükümlülüğünün karşılanıp karşılanmadığına ilişkin bilgi alınabilecektir. Bu pencerede yer alan;

**Gerekli Kot%:** Gerekli kotasyon sağlama yükümlülüğü sütunu; Piyasa Yapıcı kurumlara pasifte bekleyen kotasyon sürelerinin belirli bir oranı aşmasının yükümlülük olarak istenmesi durumunda kriter olarak getirilen süreyi gösterecektir. Mevcut piyasa yapıcılık kriterlerinde değişiklik yapılması planlanmadığı için bu sütun %0 olarak görülecektir.

*Mevcut yükümlülük yerine getirildi mi?:* İlgili enstrümanda Gerekli Kot% **ve** Maksimum Kotasyon Süresi kriterlerinden birinin gün içinde ihlal edilmesi durumunda Hayır olarak görülür. Yükümlülük kriterlerinin yerine getirilmiş olması durumunda Evet olarak görülür.

**Azami kotasyon girilmeyen süre aşıldı mı?:** Geçerli kotasyon iletmek için gerekli sürenin aşılıp aşılmadığını gösterir. Geçerli kotasyonun iletilmesiyle birlikte Hayır olarak görülür.

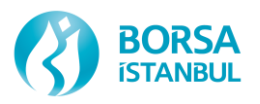

# **3.4 Enstrüman İşlem Grubu**

Mevcut yapıda kullanılan enstrüman grup kodları sonuna menkul kıymetin ihracına ilişkin ek bilgi içeren bir karakter eklenerek aynen kullanılmaya devam edecektir.

### Örneğin: 101C; 101D

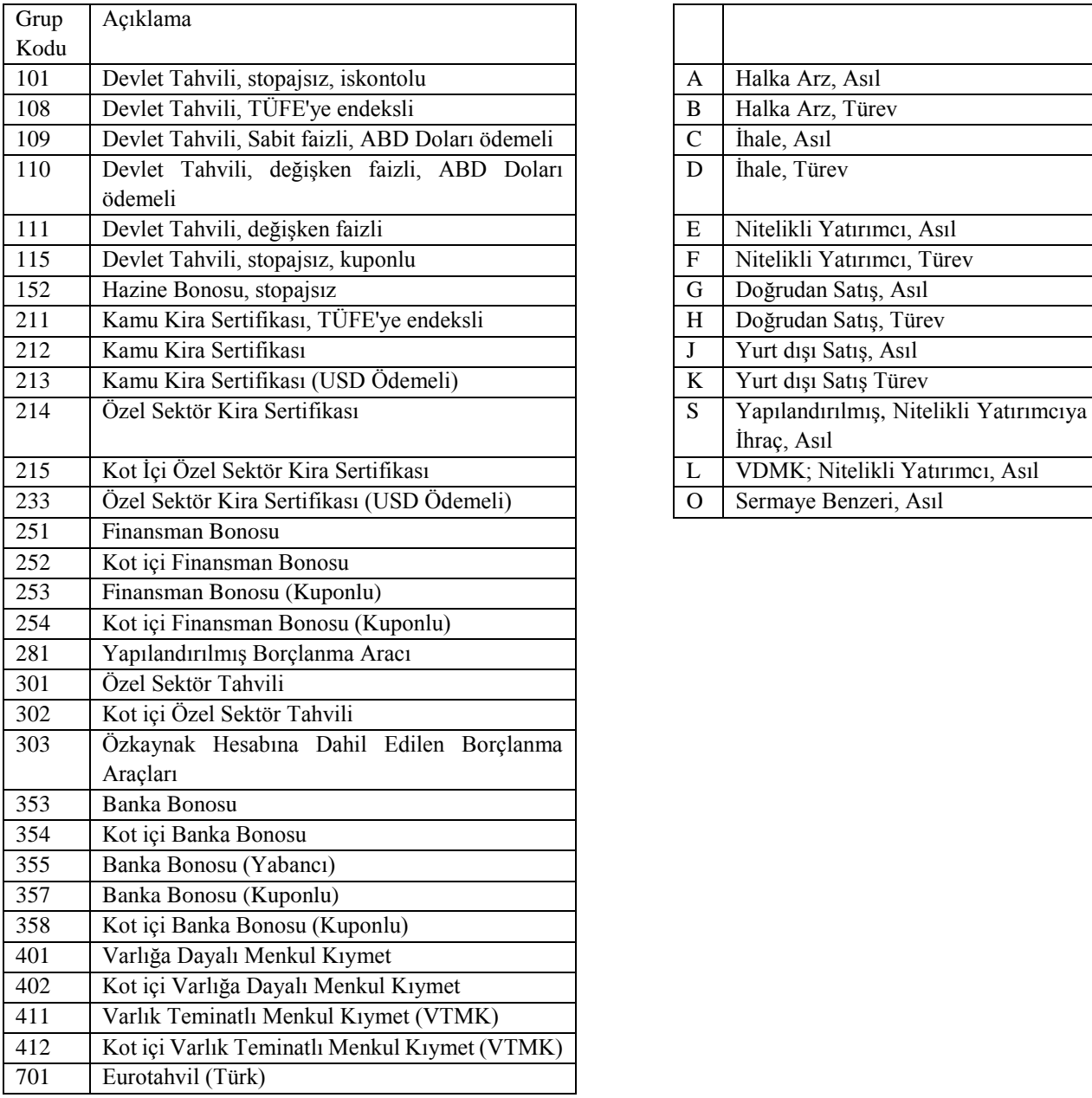

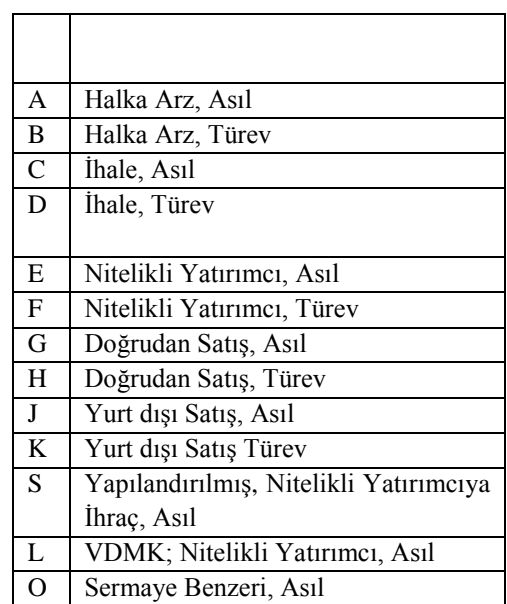

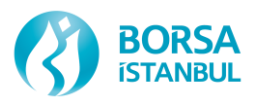

## **3.5 İlan Tahtası**

İlan Tahtası'na sadece *Bağlayıcı Olmayan Emir* girilerek üyeler işlem gerçekleştirme isteklerini piyasaya duyuracaklardır. İlan tahtasında sadece eurotahvil enstrümanları tanımlıdır. Bağlayıcı olmayan emirler ile işlem gerçekleştirilmesi mümkün değildir. Bağlayıcı olmayan emirlerde ilan edilen enstrümanda işlem yapılmak istenmesi durumunda Uluslararası Tahvil Pazarı'nda normal emir giriş yöntemleri veya Özel İşlem Bildirimi kullanılarak işlem gerçekleştirilebilir.

Bağlayıcı olmayan emirler; İşlem Terminali (TW) > Fiyat Kotasyonu > Fiyat Kotasyonu ekranından girilebilir.

## **3.6 Taahhütlü İşlemler Pazarı**

Kira sertifikaları veya Borsa Yönetim Kurulu tarafından kabul edilen diğer sermaye piyasası araçlarının konu olduğu çok taraflı taahhütlü alım satım sözleşmeleri ile ilgili model şu şekilde işleyecektir:

- 1. Kira Sertifikaları ve Borsa Yönetim Kurulu tarafından bu pazarda işlem görmesi kabul edilen sermaye piyasası araçları ile çok taraflı taahhütlü alım veya satım işlemi yapmak isteyen aracı kuruluş, emir giriş penceresinde ilgili enstrüman; oran, Menkul Kıymet Fiyatı, işlem tutarı (anapara tutarı) bilgilerini içerecek şekilde emir girer.
- 2. Girilen emirlerin; işleme konu olan kira sertifikasının kodu, takas tarihi (Takas1), taahhüt edilen işlemin takas tarihi (Takas2), oran, menkul kıymet fiyatı (Takas1 Fiyatı) kriterlerinin uyuşması halinde ardışık olarak 3 adet işlem gerçekleşir.
- 3. Birinci işlem geri alım taahhüdü ile satım yapan aracı kuruluş ile geri satım taahhüdü ile alım yapan aracı kuruluş arasında Takas1 tarihinde gerçekleştirilen bir işlemdir.
- 4. İkinci işlem, ilk işlemdeki geri satım taahhüdü ile alım yapan aracı kuruluşun menkul kıymeti Takasbank'a taahhüt ettiği fiyat ile taahhüt (Takas2) tarihinde satacağı ve işlemin bedelini Takasbank'tan alacağı işlemdir. İkinci işlemde Takasbank (XTK) alıcı olarak sözleşmeye taraftır.
- 5. Üçüncü işlem, ilk işlemdeki geri alım taahhüdü ile satım yapan aracı kuruluşun menkul kıymeti Takasbank'tan taahhüt ettiği fiyat ile taahhüt (Takas2) tarihinde alacağı ve işlemin bedelini Takasbank'a ödeyeceği işlemdir. Üçüncü işlemde Takasbank satıcı olarak sözleşmeye taraftır.
- 6. İkinci ve üçüncü işlemde Takasbank'ın cayma hakkı bulunmaktadır. Takasbank cayma hakkını kullandığı hallerde herhangi bir hukuki sorumluluğu doğmaz.

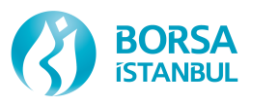

Yukarıda belirtilen birinci, ikinci ve üçüncü işlemlerin şematik gösterimi aşağıda yer almaktadır:

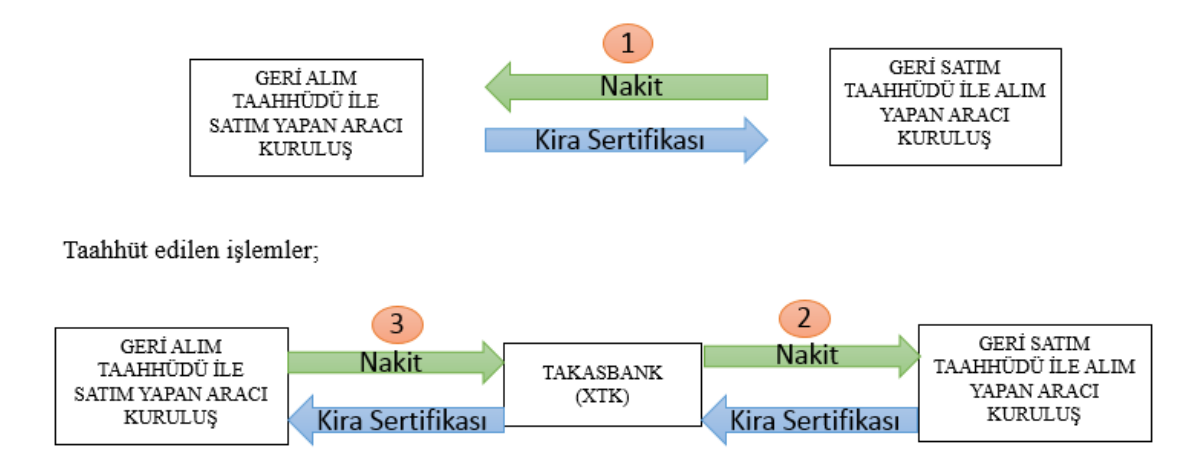

Taahhütlü İşlemler Pazarı'nda emir giriş aşamasında Menkul Kıymet Tercihli Repo işlemi gibi giriş yapılmasına rağmen işlemlerin özünde bir repo işlemi değil menkul kıymet işlemi olması nedeniyle İşlem Terminali (TW) > İşlem Bilgisi penceresinde alınan ve satılan miktar olarak anapara tutarı değil menkul kıymet nominali görülecektir. Birinci işlem ve taahhüt edilen işlem ayrı satırlarda görülebilecektir. Stopaj hesaplaması diğer repo pazarlarında olduğu gibi olacak ve birinci işleme ilişkin satırda görülebilecektir.

İkinci (veya üçüncü) işlem İşlem Bilgisi penceresinde normal bir kesin alım satım işlemi gibi görülecek sadece Fiyat/Oran sütununda ilk işlemin oranı yer alacaktır.

Taahhütlü İşlemler Pazarı'nda ileri valör seanslarda aynı gün valörlü fon işlemi yapılamayacaktır.

## **3.7 Temerrüt Pazarı**

Borçlanma Araçları Piyasası'nda herhangi bir üyenin temerrüde düşmesi durumunda Takasbank tarafından ilgili üye adına temerrüt durumunu ortadan kaldıracak şekilde işlem gerçekleştirilecektir.

Piyasada temerrüt olmaması durumunda bu Pazar'da işlem gerçekleştirilebilecek enstrüman tanımlı olmayacaktır. Temerrüt durumunda ilgili seri işleme açılarak Piyasaya duyurulacaktır. Ayrıca temerrüt durumunda sadece ilgili enstrümana Takasbank tarafından girilen emrin karşı yönlü emri girilebilecek aynı yönlü alış ya da satış emri girilemeyecektir.

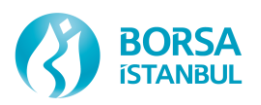

# **3.8 Hesap Tipi ve Acente Fon Kodu (AFK) ve Hesap Numarasına İlişkin Kurallar**

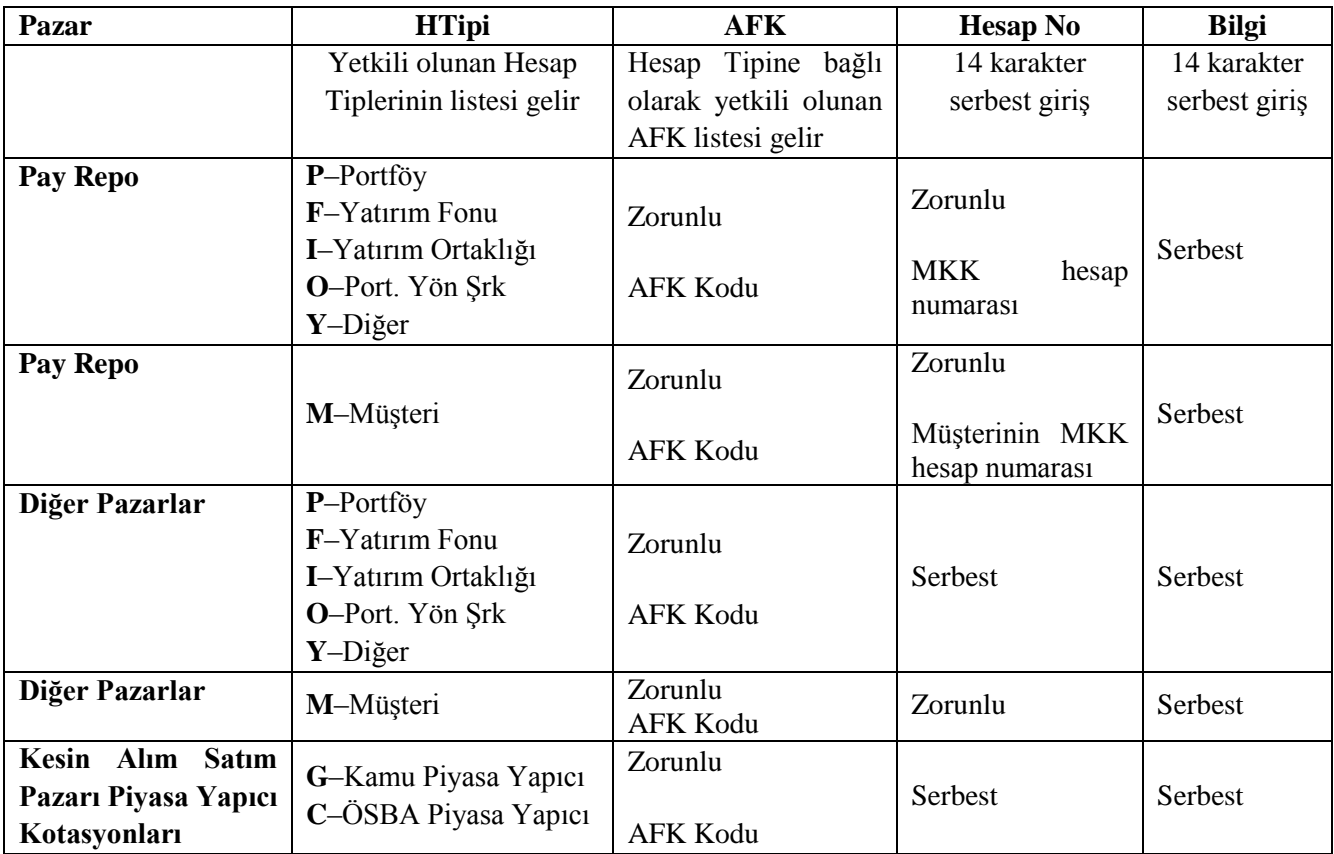

## **3.9 Emir Değişikliği**

Açık emirlerde değişiklik yapmak mümkündür, fiyat değişikliği ve miktarı artırmak zaman önceliğinin yitirilmsine neden olur.

Mevcut sistemde (OTASS) değiştirilebilen; Hesap Tipi, AFK ve Hesap No alanlarında değişiklik yapmak mümkün olmayacaktır.

## **3.10 İşlem Bilgisi**

İşlemlerinize ilişkin bilgiler mevcut sistemde olduğu üzere karşı taraf ve karşı tarafın AFK bilgisi ile görülebilecektir.

İşlemlerinizde Borsa Payı görülemeyecek olup Borsa payı gün sonunda işlem defterinizde gelecektir.

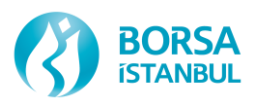

# **3.11 Çapraz İşlem Kuralları**

Aynı üye tarafından aynı veya farklı hesaplar adına sisteme iletilen alım ve satım emirlerinin eşleşmesi (çapraz işlem) kuralları ile yatırım fonları ve yatırım ortaklıkları portföy işlemleri için uygulanan özel işleyiş esaslarında;

Çapraz işlemlerde pasifte bulunan emrin en az 10 saniye sistemde beklemiş olması kuralı uygulanmayacaktır.

Aynı üye tarafından yatırım fonu veya yatırım ortaklığı adına sisteme iletilen emrin yine aynı üye tarafından sisteme iletilen bir emir ile işleme dönüşmesi için mutlaka pasifte bekliyor olması şartının kaldırılarak; yatırım fon ve ortaklıkları adına aktif emir iletilmesi yoluyla çapraz işlem gerçekleştirilecektir.

Aynı gün valörlü işlemlerin bitiş saati sonrasında yapılan aynı gün valörlü yatırım fonu işlemlerinde, her pazarda aynı gün valörlü işlemlerin sona erme saatine kadar oluşan ağırlıklı ortalama oran ve fiyatlar referans alınarak fon lehine olacak şekilde aynı gün valörlü işlem gerçekleştirilebilir.

İleri valör seanslarda pasifte bekleyen aynı gün valörlü fon emrini karşılamak için Portföy/Müşteri/Portföy Yönetim Şirketi adına emir girişinde emrin GİE veya KİE seçilerek girilmesi gerekecektir.

Taahhütlü İşlemler Pazarı'nda ileri valör seanslarda aynı gün valörlü fon emri girilemeyecektir.

## **3.12 Takas-dışı İşlemler**

Takas dışı işlemler işlem terminalinde ayrı bir ekranda gösterilecek olup;

- 14:00 sonrası gerçekleştirilen aynı gün valörlü işlemler,
- İşlemin her iki tarafının da aynı üye olduğu (çapraz) işlemler,
- İşlemin her iki tarafının da aynı üye olduğu (çapraz) Özel İşlem Bildirimleri,
- Takas-dışı işlem olarak seçilen Özel İşlem Bildirimleri

Takas-dışı işlem olarak gerçekleşecektir.

## **3.13 Repo Karşılığı Menkul Kıymet Bildirimi**

BISTECH sistemi ile repo karşılığı menkul kıymet bildirimleri Takas Terminali (CW) üzerinden tek tek işlem bazında gerçekleştirilebileceği gibi toplu olarak excel dosyasının aktarımı şeklinde de gerçekleştirilebilecektir.

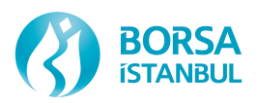

Ayrıca Takasbank tarafından sağlanacak WebService aracılığı ile şu an BAP API ile gerçekleştirilen otomatik bildirime benzer bir şekilde otomatik olarak menkul kıymet bildirimi de mümkün olacaktır.

## **3.14 Günlük Bültenler ve İşlem Defterleri**

BISTECH geçişi sonrası üretilecek CSV formatındaki işlem defteri ve bülten dosyalarında yer alan alanlarla ilgili olarak bilgi sağlayan söz konusu dosyaya aşağıda iletilen kısayoldan erişilebilirsiniz.

<http://www.borsaistanbul.com/bistechdestek/teknik-dokumanlar>

BISTECH Phase2+ (PAY+VIOP+BAP+KMTP) Sekmesi

Veri Bildirim ve Kabul Formatları –

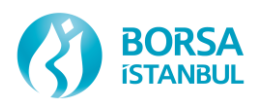

# **4. FİYAT TİPLERİ VE FİYAT GETİRİ HESAPLAMALARI**

## **4.1 Tanımlar**

**Fiyat:** Bir menkul kıymette 100 birim nominal üzerinden verilen değerdir. Menkul kıymetin Borsa tarafından belirlenen emir giriş yöntemine göre temiz, kirli veya takas fiyatı olarak adlandırılır.

**İşlemiş Faiz veya Birikmiş Kira:** Dönemsel kupon faizinin veya kira getirisinin; ilk kupon döneminde ihraç tarihinden, diğer kupon dönemlerinde son kupon ödeme tarihinden valör tarihine kadar geçen gün sayısına (GGS) isabet eden tutarıdır.

İşlemiş Faiz veya Birikmiş Kira = Dönemsel Kupon  $\times \frac{100}{100}$  Kupon dönemi içerisindeki gün sayısı $\times 100$ GGS

**Temiz Fiyat:** İşlemiş faizi veya birikmiş kirayı içermeyen fiyattır.

**Kirli Fiyat:** Menkul kıymetin işlemiş faizini veya birikmiş kirasını da içeren fiyatıdır.

**Repo Menkul Kıymet Fiyatı:** Menkul kıymet tercihli repo işlemlerinde girilen temiz veya kirli fiyattır.

**Valör2 Fiyatı:** Menkul kıymet tercihli repo işlemlerinde repo oranı üzerinden hesaplanan Valör2 fiyatıdır.

Valör2 Fiyatı =Valör1 Fiyatı × 
$$
\left(1 + \frac{Repo Oranı}{365} \times \text{Repo Süresi}\right)
$$

**Referans Endeksler:** Türkiye İstatistik Kurumu tarafından açıklanan TÜFE endeks değerleri kullanılarak Hazine tarafından aşağıdaki formül ile hesaplanarak ilan edilen endekslerdir.

A ayının g günü için referans endeks

Günlük Referans Endeks =
$$
T \ddot{U} F E_{a-3} + \frac{g-1}{AG} X (T \ddot{U} F E_{a-2} - T \ddot{U} F E_{a-3})
$$

TÜFE<sub>a-2</sub>: a-2 ayının TÜFE'si g : Ay başından itibaren geçmiş gün sayısı  $TÜFE<sub>a-3</sub>:a-3$  ayının  $TÜFE'si$  AG : Ay içerisindeki toplam gün sayısı

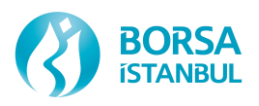

**TÜFE'ye Endeksli Devlet Tahvilleri:** Vadeleri boyunca TÜFE enflasyonu üzerine Hazine tarafından belirlenen sabit bir reel getiriyi garanti eden kuponlu tahvillerdir. Kupon ve anapara ödemeleri aşağıdaki formüllere göre yapılmaktadır.

Anapara ödemesi  $=$  Referans endeks it ta tarihi x 100 Referans endeks ihraç tarihi

Kupon ödemeleri =  $\frac{\text{References embedks} \times 100 \times \text{Reel} \times 100 \times \text{Reel}}{\sum_{n=1}^{6} (n-1) \times 100 \times \text{Reel} \times 100 \times \text{Reel}}$ Referans endeks ihraç tarihi

**Enflasyon Katsayısı:** Valör tarihindeki referans endeks değerinin menkul kıymetin ihraç tarihindeki referans endeks değerine bölünmesi suretiyle bulunan katsayıdır. DİBS'ler için bu katsayı 1'den küçük olamaz. 1'den küçük hesaplanması halinde 1 kabul edilir.

**Takas Fiyatı:** İşlemin takas tutarının hesaplanmasında kullanılan fiyattır. Enflasyona endeksli olup da enflasyon katkısı hariç olarak işlem gören menkul kıymetlerde kirli fiyatın valör tarihindeki enflasyon katsayısı ile çarpılması suretiyle bulunur. Diğer menkul kıymetlerde kirli fiyata eşittir.

Bazı menkul kıymetlerde yukarıda belirtilen değişkenlerin 0 veya 1 (örneğin iskontolu menkul kıymetlerde işlemiş faizin 0, TÜFE'ye endeksli tahviller haricindeki menkul kıymetlerde enflasyon katsayısının 1 olması gibi) olabileceği göz önünde bulundurularak aşağıdaki eşitlikler genel olarak geçerlidir.

**Takas Fiyatı** = Kirli Fiyat x Enflasyon Katsayısı

**İşlem Hacmi** = Nominal Tutar x Takas Fiyatı / 100

**İşlemiş Faiz Tutarı** = Nominal Tutar x İşlemiş Faiz x Enflasyon Katsayısı / 100

**Birikmiş Kira Tutarı** = Nominal Tutar x Birikmiş Kira / 100

**Anapara Tutarı** = Nominal Tutar x Temiz Fiyat x Enflasyon Katsayısı / 100

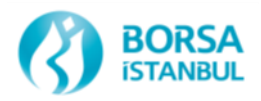

## **4.2 Formüller**

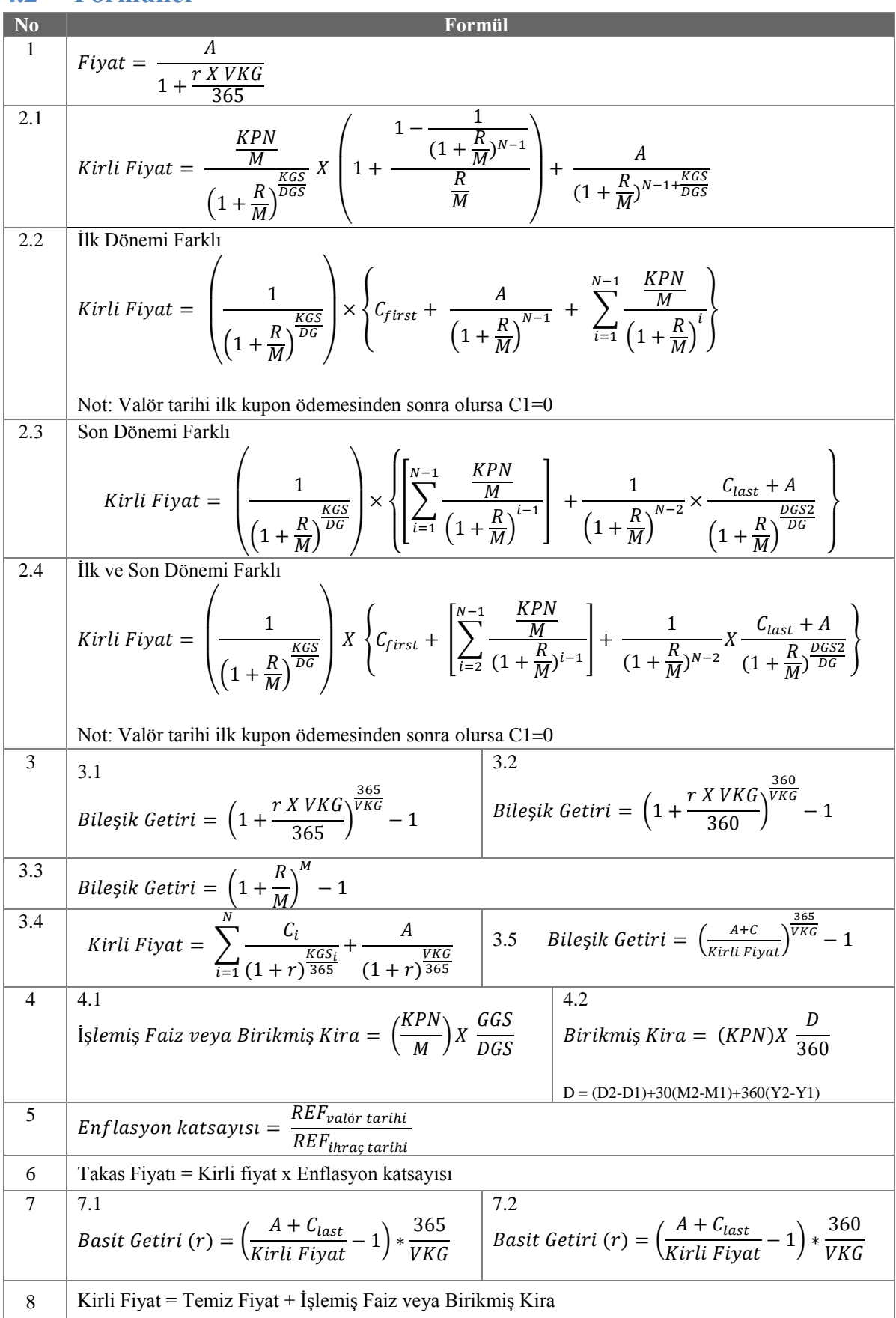

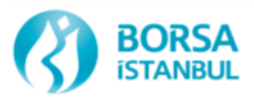

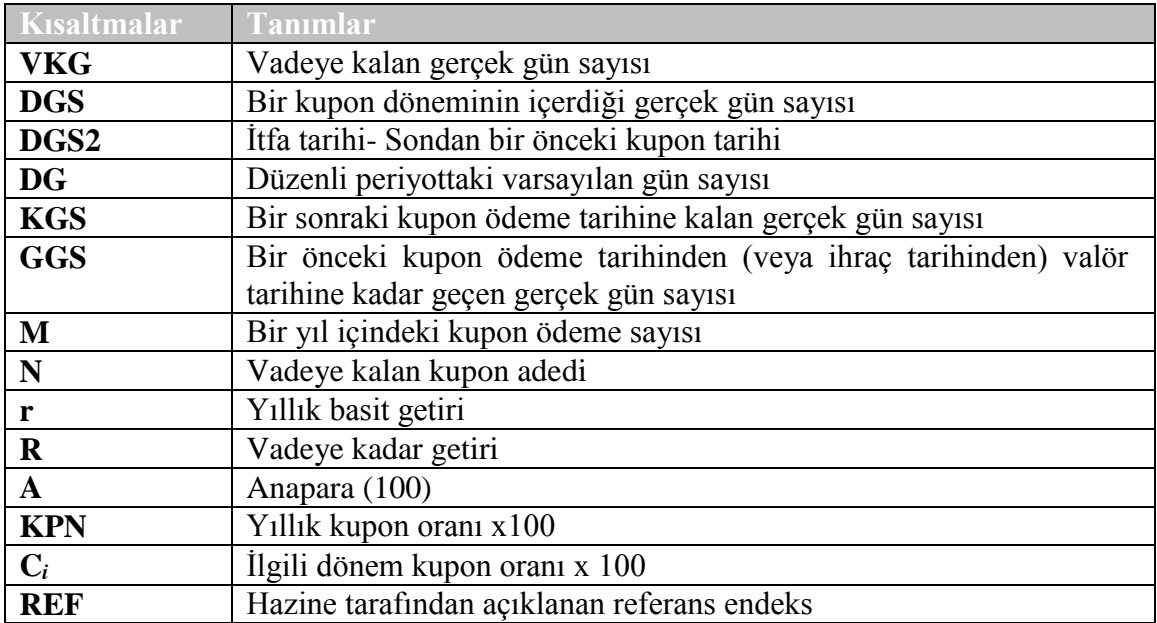

#### **4.2.1 Emir Girişinde Kullanılan Fiyat, Getiri ve Formüller**

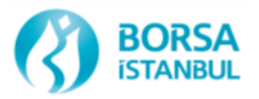

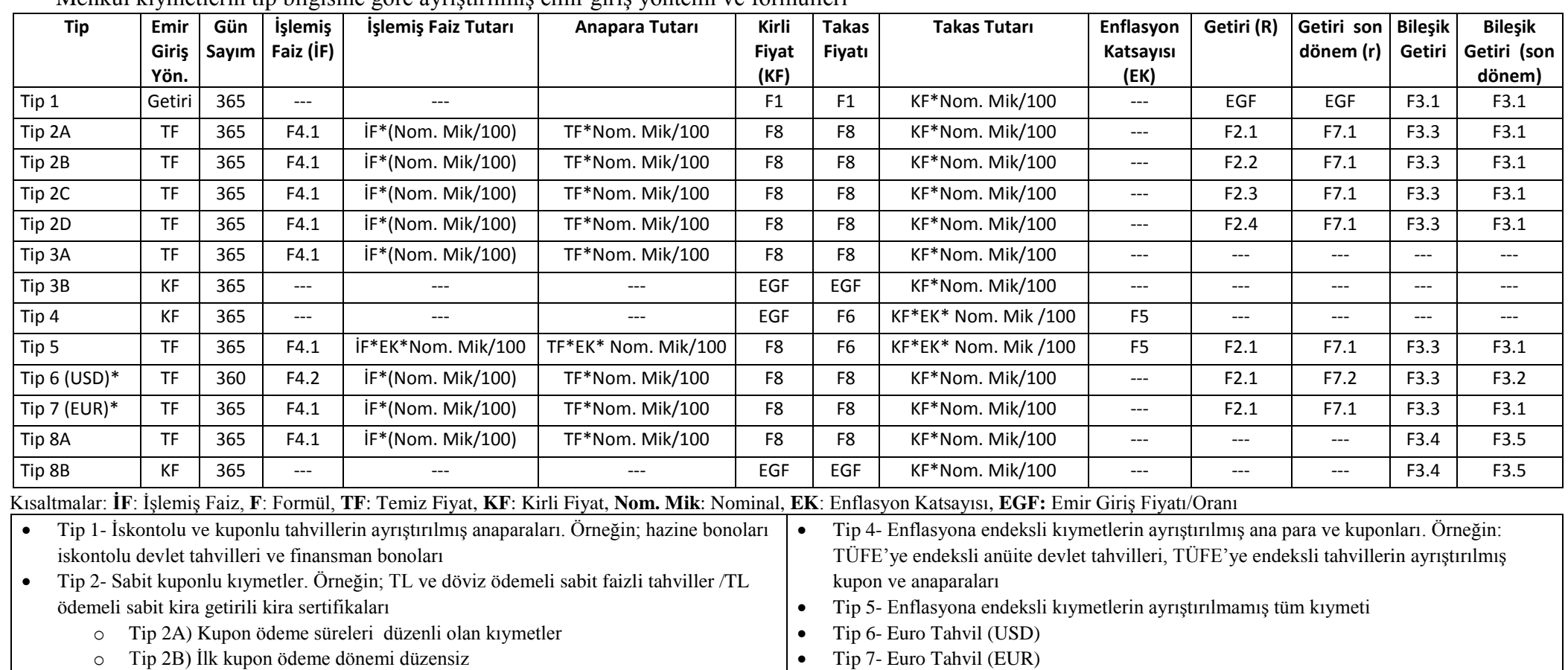

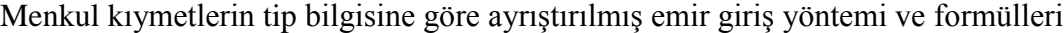

o Tip 2C) Son kupon ödeme dönemi düzensiz o Tip 2D) İlk ve son kupon ödeme dönemi düzensiz

#### Tip 3- Değişken faizli kıymetler.

o Tip 3A - Gelecek kupon oranı bilinen kıymetler (tüm kıymet). Örneğin; ilk kupon faiz oranı sabitlenmiş TL ödemeli değişken faizli tahviller

- o Tip 3B Gelecek kupon oranı bilinmeyen kıymetler (tüm kıymet) ve Tip 3A olup ayrılıştırılmış kıymetin kuponu. Örneğin; kuponlu tahvillerin ayrıştırılmış kuponları, ilk kupon faizi de sabit olmayan değişken faizli tahviller, döviz cinsi değişken faizli tahviller ve gayrimenkul sertifikaları
- Tip 8- Düzensiz Nakit Akışına Sahip Tahviller
	- o Tip 8A Temiz fiyattan işlem gören düzensiz periyotlara sahip kıymetler
	- o Tip 8B Kirli fiyattan işlem gören düzensiz periyotlara sahip kıymetler

\* Euro tahvillerde ilk ve son periyotların düzensiz olması durumunda Tip2'deki formüller kullanılır. Tip 6 lar için gün sayımı 360 alınır.

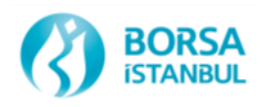

# **5. İŞLEM ÖNCESİ RİSK YÖNETİMİ (PTRM)**

İşlem öncesi risk yönetimi uygulaması, Borçlanma Araçları Piyasasında girilen emirler ve gerçekleştirilen işlemlerden dolayı karşılaşılabilecek olası riskleri kontrol etmeye ve söz konusu riskleri izlemeye yönelik olarak işlem ve takas platformları ile entegre olarak geliştirilmiş bir risk yönetimi uygulamasıdır. BISTECH sistemi ile aynı anda devreye alınması planlanmaktadır. Uygulama ile işlem terminali ve FIX protokolünden sisteme gönderilen emirlerin ve gerçekleşen işlemlerin riskleri kontrol edilir. Risk kontrolleri emirler sisteme kabul edilmeden önce (emir öncesi) ve kabul edildikten sonra (emir sonrası) olmak üzere farklı aşamalarda yapılabilir.

BISTECH İşlem Öncesi Risk Yönetimi -PTRM- uygulaması, emir ve işlemlerin yer aldığı eşleştirme motoruna (matching engine) entegre bir modül ile Takasbank gerçek-zamanlı risk yönetimi platformunun (real-time risk management module-RTM) bütünleşmiş bir şekilde gerçek-zamanlı veri alışverişi yaparak çalıştığı bir risk yönetimi sistemidir (Şekil 1).

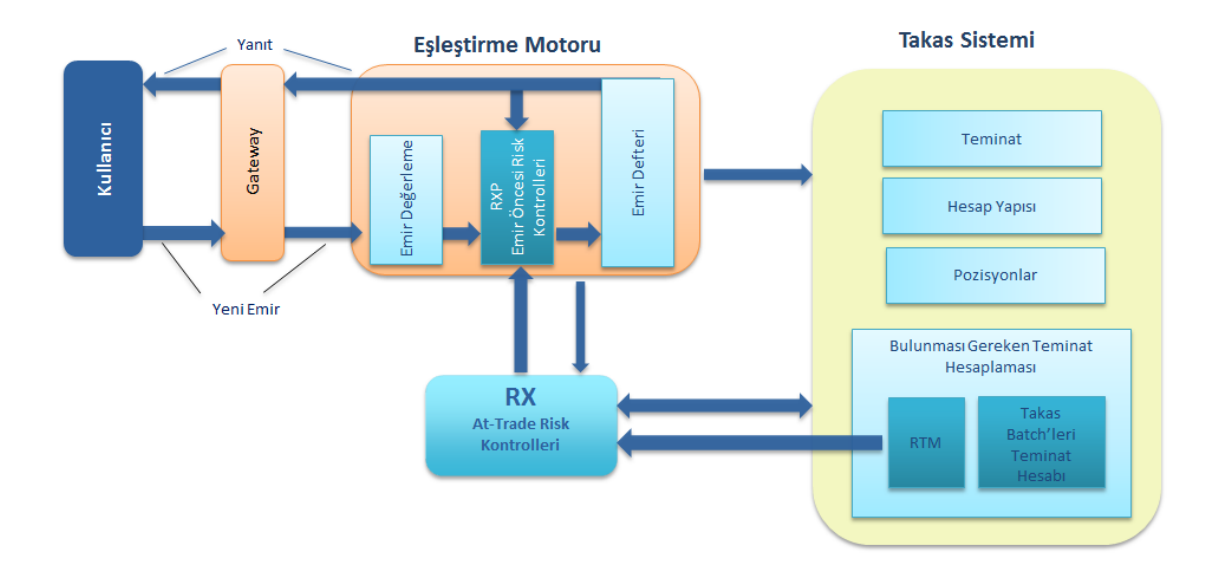

## **İşlem Öncesi Risk Yönetimi – Genel Yapı**

PTRM uygulaması; emir öncesi risk kontrollerini, eşleştirme motorundan önce konumlandırılmış emir öncesi risk kontrolü modülü (RXP) ile yapmaktadır. Sadeleştirilmiş ve hızlı bir algoritma ile, emirler emir defterine girmeden emir öncesi risk kontrollerine tabi tutulmaktadır. RXP modülünde risk kontrollerinden geçen emirler, kabul edilmeleri halinde emir defterine yazılırlar ve eşleştirme motoru tarafından emir eşleştirme değerlendirmesine alınırlar. RXP risk kontrollerinden geçemeyen emirler ise, emir defterine işlenmez ve eşleştirme motorunun değerlendirmesine tabi olmadan iptal edilirler. Emirlerin, gecikme yaratmadan hızlı

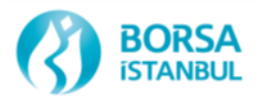

bir şekilde risk kontrollerine tabi tutulmasını esas alan RXP modülü RX Server ile senkronize bir şekilde çalışır.

Diğer taraftan, işlem sonrası risk kontrolleri ise eşleştirme motorunun dışında yer alan Risk Yönetimi Sunucusu'nda -RX Server- yapılmaktadır. RX Server modülü, gün başında Takas sisteminden aldığı referans bilgiler (hesap yapısı, günbaşı pozisyonları vs) ile gün içinde Takasbank gerçek-zamanlı risk yönetimi platformundan -RTM- aldığı güncel bilgileri de kullanarak eşleştirme motoruna ilave bir yük getirmeden işlem sonrası risk kontrollerini yapar.

Yapılan risk kontrolleri ve sonuçları PTRM Grafik Kullanıcı Arayüzü (PTRM GUI) ile takip edilebilecektir.

Borsa Üyeleri, PTRM GUI uygulamasına Uzak Erişim Ağı (UEA) üzerinden bağlanabileceklerdir. PTRM'e GUI üzerinden giriş yapmak için gerekli olan kullanıcıların tanımlamaları ve yetkilendirilmeleri Borsa tarafından yapılacaktır. PTRM kullanıcılarının PTRM uygulama eğitimini almış olmaları zorunludur.

BISTECH PTRM uygulaması ile;

- Kullanıcı ve hesabın yetkisine ilişkin kontroller
- Risk grubu kontrolleri (kullanıcı limitleri)
- Hesap bazında teminat kontrolleri

yapılabilmektedir. Bu kontrollere ilave olarak, çeşitli sebeplerden dolayı durdurulan hesapların takibi de PTRM GUI üzerinden gerçekleştirilebilmektedir.

Kullanıcı ve hesabın yetkisine ilişkin kontroller piyasa bazında belirlenen kurallar çerçevesinde emir sisteme kabul edilmeden önce yapılır.

Risk grubu kontrolleri üye tarafından tanımlanan limitler doğrultusunda emirler sisteme kabul edilmeden önce ve kabul edildikten sonra olmak üzere farklı aşamalarda yapılabilir. Gerekli görülmesi durumunda Borsa da üyeler için limit belirleyebilir.

Teminat kontrolleri Takasbank tarafından belirlenen kurallar çerçevesinde hesap bazında yapılır. Üyeler işlem yapan hesaplara ait güncel teminat bilgilerini PTRM uygulaması üzerinden takip edebilir.

PTRM, takas sisteminden gönderilen üye ve hesap engelleme talimatlarına uygun olarak gerekli aksiyonları alır. Takasbank, teminat yeterliliğine ilişkin sınırların aşılması durumunda, aşım gerçekleşen hesap üzerinden tüm emirlerin ya da yalnızca pozisyon artırıcı emirlerin iletimini engelleyebilir. Takasbank tarafından gerekli görülmesi halinde riskli hesaplardan gönderilen emirlerin pozisyon kapatıcı dahi olsa sisteme kabul edilmesi engellenebilir. Emir iletiminin engellenmesine ilişkin kurallar Takasbank Prosedürlerinde belirlenir. Ayrıca, teminat yeterliliğine ilişkin sınırların aşımı dışında Borsa ve Takasbank Yönerge ve Prosedürlerinde oluşan şartların oluşması durumunda ya da gerekli olması halinde, doğrudan PTRM uygulaması

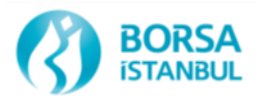

üzerinden üye ve/veya hesap engellemesi yapılabilir. Üyeler durdurulan üye ve hesap bilgilerini PTRM uygulaması üzerinden takip edebilir.

# **5.1 Kullanıcı ve Hesabın Yetkisine İlişkin Kontroller**

Emir giriş ve düzeltme anında, PTRM tarafından kullanıcı ve hesabın yetkisine ilişkin aşağıdaki kontroller yapılır:

- Acente/fon kodu (AFK) kontrolü: AFK girilmeden veya var olmayan/geçerli olmayan bir AFK ile emir gönderilemez.
- Hesap tipi ve AFK kontrolü: Kullanıcı seçilen hesap tipine (portföy, müşteri, fon vs.) ait AFK ile emir gönderebilir.
- Kullanıcının hesap yetkisi kontrolü: Bir kullanıcı yalnızca yetkili olduğu kendisine atanmış hesaplar ile emir gönderebilir. Kullanıcı-hesap yetkilendirmeleri üyeler tarafından takas terminalleri üzerinden yapılacaktır.
- Hesabın enstrüman yetkisi kontrolü: Bir hesap yalnızca yetkili olduğu enstrümanlarda emir gönderebilir.

## **5.2 Risk Grubu Kontrolleri (Kullanıcı Limitleri)**

Risk grubu kontrolleri üye tarafından veya gerekli görülmesi halinde Borsa tarafından tanımlanan limitler doğrultusunda gerçekleştirilir. Risk grupları Borsa'nın/üyenin kullanıcılarının gruplandırılmasıyla oluşturulur. Üyeler bu uygulamayı isteğe bağlı olarak kullanabileceklerdir. Bu fonksiyona ilişkin yetkiler üyelere talepleri doğrultusunda verilir.

Üyenin, BISTECH PTRM Risk Grubu Kontrolleri fonksiyonu kapsamında oluşturacağı her bir risk grubu için belirleyeceği risk limitlerinin hangi yöntem ve hesaplamalarla oluşturulduğunu dokümante etmesi ve Borsa tarafından talep edilmesi durumunda aynı gün içinde Borsaya bildirmesi zorunludur.

BISTECH sisteminde emir gönderen ve/veya işlem yapan kullanıcıların neden olabileceği çeşitli risklerin kontrolü "risk grubu" ile tanımlanan kullanıcı limitleri ile gerçekleştirilir. Üyenin veya ihtiyaç görmesi halinde Borsanın kullanıcıları gruplandırılmasıyla risk grupları oluşturulur. Bir üye farklı risk limitleriyle oluşturulmuş birden çok risk grubuna sahip olabilirken bir kullanıcı birden fazla risk grubuna atanamaz. Her risk gruba en az bir kullanıcı atanmalıdır. Her risk grubu için farklı limitler tanımlanabilir. Oluşturulan bu risk grupları seviyesinde belirlenen limitler ile aşağıdaki kontroller yapılır:

- Emir Öncesi Risk Kontrolleri
	- Maksimum emir büyüklüğü
	- İşlem yapılabilir enstrüman kısıtı
- Emir Sonrası & İşlem Anı Risk Kontrolleri
	- Pozisyon risk limitleri
	- Emir/sn limiti

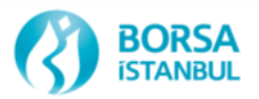

Bu fonksiyonlara ek olarak risk grubu altında bulunan tüm kullanıcıların bekleyen emirlerinin tek seferde iptal edilmesi de mümkündür.

Pozisyon risk limiti ve maksimum emir büyüklüğü kontrollerinde kullanılacak olan limitler ve hesaplama yöntemi bir risk grubu altında enstrüman tipi (Instrument Type) veya enstrüman sınıfı (Instrument Class) seviyesinde belirlenebilir.

Pozisyon risk limitleri ve maksimum emir büyüklüğü kontrollerinde yapılan risk hesaplamasında aşağıdaki farklı risk hesaplama yöntemleri kullanılabilir:

- Adet (enstrüman adedi)
- Miktar (enstrüman adedi \* enstrüman büyüklüğü)
- Hacim (enstrüman adedi \* enstrüman büyüklüğü \* fiyat \* döviz kuru)

Mevcut aşamada, Borçlanma Araçları Piyasası risk yönetimi açısından sadece Adet bazında pozisyon risk limitleri belirlenebilmektedir.

#### **Risk Grubu Yapısı**

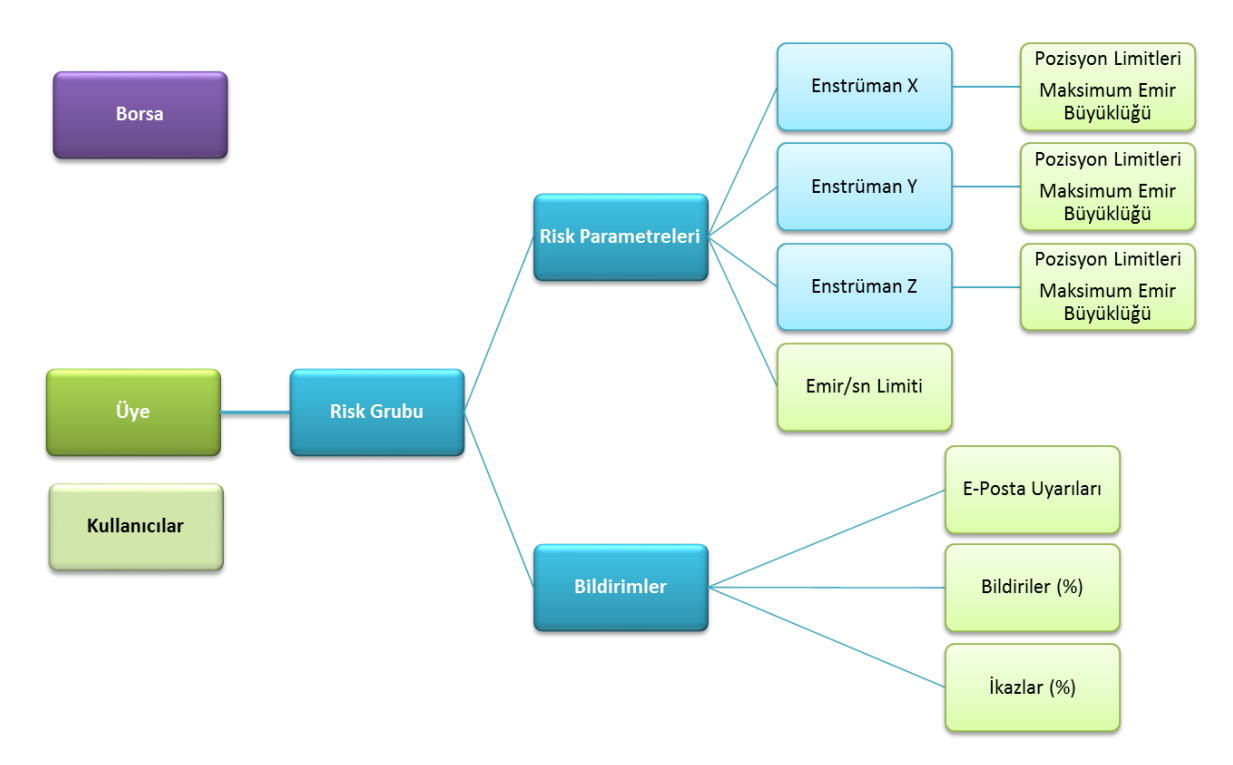

#### **5.2.1 Emir Öncesi Risk Kontrolleri**

#### *5.2.1.1 Maksimum Emir Büyüklüğü Kontrolü:*

Bir emir sisteme kabul edilmeden ya da emir düzeltme öncesinde aşağıda belirtilen maksimum emir büyüklüğü kontrolünden geçer:

Emir Büyüklüğü ≥ Maksimum Emir Büyüklüğü---> Emir reddedilir

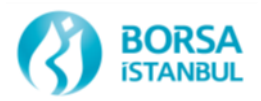

Emir Büyüklüğü < Maksimum Emir Büyüklüğü---> Emir kabul edilir

Maksimum emir büyüklüğü bir emrin maksimum adedidir. Maksimum emir büyüklüğü kontrolünde kullanılacak olan limit bir risk grubu altında sözleşme sınıfı ve tipi seviyesinde belirlenebilir.

### *5.2.1.2 İşlem Yapılabilir Enstrüman Kısıtı:*

Bir risk grubu içerisindeki kullanıcıların işlem yapabileceği enstrümanlara sınırlama getirilmesi mümkündür. İşlem yapılabilen enstrümanların kısıtlanması halinde kullanıcılar yalnızca risk limiti tanımlanmış enstrüman tipi ve sınıfına ait enstrümanlarda işlem yapabilir; risk grubuna atanmamış olan enstrüman tipi ve/veya sınıfına ait enstrümanlarda işlem yapamaz.

#### **5.2.2 Emir Sonrası Risk Kontrolleri**

#### *5.2.2.1 Pozisyon Risk Limitleri*

Emir sisteme kabul edildikten sonra risk grubuna dahil edilmiş kullanıcıların gün başından itibaren gerçekleştirdikleri işlemleri ve emir defterinde bulunan emirleri dikkate alınarak dokuz farklı risk hesaplaması yapılabilir.

Hesaplanan risklerin aşağıda belirtilen limitler ile karşılaştırılmasıyla pozisyon risk limiti kontrolleri yapılır:

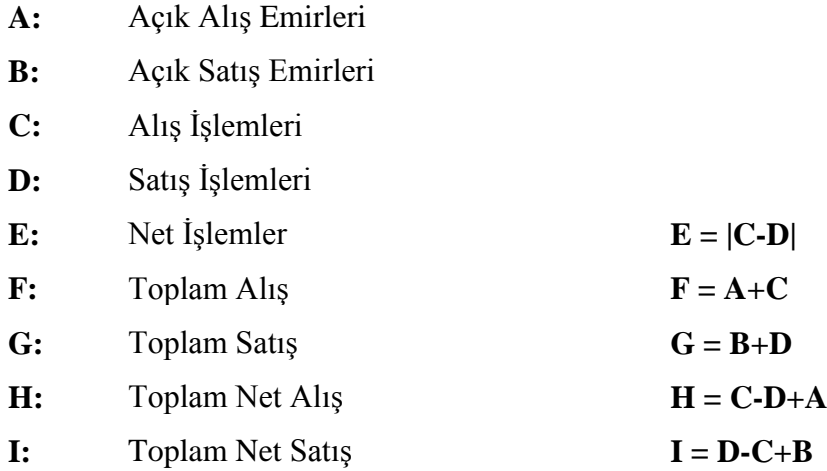

Pozisyon risk limiti kontrollerinde kullanılacak olan limitler bir risk grubu altında enstrüman tip ve enstrüman sınıfı seviyesinde belirlenebilir. Belirlenmiş risk limitlerine ulaşılması ya da aşılması halinde (tüketimin limite eşit ya da limitten büyük olması durumunda), limit aşımının gerçekleştiği enstrüman tipi ya da sınıfı limit ihlali durumuna geçer.

Bir risk grubu limit ihlalindeyken, risk grubu içindeki kullanıcılar:

İhlal edilmiş enstrüman tipi ve/veya sınıfına ait enstrümanlarda yeni emir giremez.

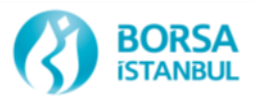

- İhlal edilmiş enstrüman tipi ve sınıfına ait enstrümanlarda mevcut emirlerinde değişiklik yapamaz.
- Açık emirleri, kotasyonları iptal edebilir.
- İhlal edilmemiş enstrüman tipi ve sınıfına ait enstrümanlarda emir girişine devam edebilir.

Risk grubu içindeki kullanıcıların limit aşımını önleyecek şekilde açık emirleri iptal etmesiyle ihlal sınırlaması otomatik olarak kalkar. Borsa ya da üye risk grubu tarafından ihlal edilen limiti gün içinde arttırarak ihlal durumunu kaldırabilir.

Risk limitinin sıfır olarak tanımlanması ilgili limitin sonsuz olduğu anlamına gelir, sistem sıfır olarak tanımlanan risk limiti için herhangi bir kontrol yapmaz. Sıfır olarak belirlenmiş enstrüman tipi ya da enstrüman sınıfı limitlerinin gün içerisinde sıfırdan farklı bir değere çekilmesi durumunda sistemin limit hesaplamalarında beklenmeyen sonuçlarla karşılaşılabilir. Dolayısıyla sıfır olarak belirlenmiş enstrüman tipi ya da enstrüman sınıfı limitleri gün içerisinde değiştirilmemelidir.

## *5.2.2.2 Emir/Saniye Limiti Kontrolleri:*

Emir/saniye limiti, emir iletim hızına risk grubu bazında uygulanabilecek olan bir kısıtlamadır. Sisteme gönderilen yeni emirlerin kontrolüne dayanır ve aşağıda belirtilen emirler kontrolde dikkate alınmaz:

- Emir iptalleri
- Reddedilen emirler
- Emir güncellemeleri
- Gerçekleşmezse iptal et (GİE), Kalanı iptal et (KİE) gibi emir defterinde kalmayan emirler (giriş anında işleme dönen emirler hesaba katılır)

Belirlenen emir/saniye limiti, bir saniyede izin verilen emir iletim hızını belirtir. Emir/saniye limiti kontrolleri ise saniyenin 1/10'u (100 milisaniye) aralıklarla yapılır. 100 milisaniye içerisinde girilen emir sayısının, belirlenen emir/saniye limitinin onda birinden daha yüksek olması durumunda limit aşımı gerçekleşir. Emir/saniye limitinin aşılması halinde, kullanıcının bağlı olduğu risk grubu engellenir. Engellenmiş bir risk grubu içindeki kullanıcılar:

- Yeni emir giremez.
- Bekleyen emirleri değiştiremez.
- Bekleyen emirleri iptal edebilir.
- Sisteme bağlanabilir ve sorgulama yapabilir.

Emir/saniye limiti ihlalinden kaynaklanan engelleme gün içinde otomatik olarak kaldırılmaz. Ancak üye veya Borsa tarafından manuel olarak kaldırılabilir. Limit ihlalinin gerçekleştiği gün manuel olarak kaldırılmamış engellemeler ertesi işlem gününün başında otomatik olarak kalkar.

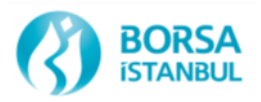

Üye ve Borsa bir risk grubu için emir/saniye limiti belirleyebilmektedir. Her iki limit de temsilci panelinde görüntülenebilmektedir. Borsa ve Üye kullanıcısının aynı anda limit tanımlaması durumunda iki limitten sınırlayıcı olanı geçerli olur. BISTECH sisteminin devreye alındığı ilk aşamada Borsa tarafından risk grubu kontrollerine ilişkin herhangi bir emir/saniye limiti tanımlaması yapılması planlanmamaktadır.

#### **5.2.3 E- posta Uyarıları**

Bir risk grubunun riskinin belirlenen bildirim seviyelerine ulaşması ya da aşması halinde, üye tarafından risk grubu için belirlenmiş olan bildirim listesindeki tüm alıcılara e-posta gönderimi yapılır. Üç tip bildirim seviyesi vardır:

- Bildirimler: Uyarının en düşük seviyesidir.
- Uyarılar: Uyarının en yüksek seviyesidir.
- İhlaller: Risk limitleri aşılmıştır.

Bir risk grubu için tanımlanmış her limit, bir işlem gününde sadece bir bildiri, ikaz ve ihlal epostası oluşturur. Eğer işlem günü boyunca bir limit değiştirilmişse, bu sınırlama sıfırlanacak ve daha önceden gönderilmiş olanların hiçbiri dikkate alınmaksızın limit yeniden her bir alarm seviyesi için birer tane e-posta alarmı oluşturacaktır. Emir/saniye limiti sadece ihlal e-postaları oluşturur. Bildirim veya uyarı e-postaları üretmez. Emir/saniye limitinin her ihlal edilişinde bir e-posta uyarısı gönderilecektir.

#### **5.2.4 İzlenen Kullanıcı**

Kullanıcıların gruplandırılmasıyla oluşturulan bir risk grubu, borsa üyesinin belirlenmiş bir kullanıcısının bağlantı durumunun izlenmesi üzerine yapılandırılabilir. Bu kullanıcının bağlantısının kopması halinde, bağlantı yeniden sağlanıp engelleme manuel olarak kaldırılana kadar, risk grubuna dahil edilmiş tüm kullanıcıların emir girişi engellenir ve bekleyen tüm emirleri iptal edilir. Bu kullanıcının belirlenmesi tercihe bağlıdır.

#### **5.2.5 Risk Grubunun Engellenmesi**

Bir risk grubu aşağıda belirtilen üç farklı şekilde engellenebilir:

- Risk limitlerinin aşılmasıyla otomatik olarak sistem tarafından
- İzlenen kullanıcının bağlantısının kopmasıyla otomatik olarak sistem tarafından
- Manuel olarak üye veya Borsa tarafından

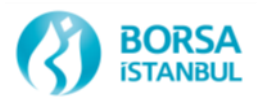

Risk grubunun belirlenen limitleri aşması halinde risk grubu sistem tarafından otomatik olarak engellenir. Risk grubu pozisyon risk limitlerinin aşılması sonucunda engellenmiş ise limit aşımının sona ermesiyle ya da Borsanın ya da üyenin, risk grubu tarafından ihlal edilen limiti gün içinde arttırmasıyla engelleme sona erer. Risk grubu, emir/saniye limitinin aşılmasıyla engellenmiş ise, engellemenin manuel olarak kaldırılması gerekir. Aksi halde, risk grubu engellemesi bir sonraki gün otomatik olarak sonlanır.

İzlenen kullanıcının sistem ile bağlantısının kesilmesi durumunda oluşan engellemenin sonlanması için de manuel müdahale gerekli olup izlenen kullanıcının tekrar bağlanması yeterli olmaz.

Bir risk grubu Borsa ya da üye tarafından manuel olarak de engellenebilir. Manuel olarak bloke edilen risk grubunun bloke durumu yine manuel olarak kaldırılabilir. Bir risk grubu altında bulunan tüm kullanıcıların bekleyen emirlerinin tek seferde manuel olarak iptal edilmesi de mümkündür.

Engelleme durumunun ortadan kaldırılmasına ilişkin olarak herhangi aksiyon alınmaması durumunda engelleme durumu ertesi iş günü başlangıcında otomatik olarak ortadan kalkar.

Engellenen risk grubuna bağlı olan kullanıcılar;

- Sisteme yeni emir giremez.
- Sistemde bekleyen emirlerini düzeltemez.
- Emir iptali gerçekleştirebilir.
- Sisteme bağlı olmaya devam edebilir.
- Piyasayı izlemeye devam edebilir. (Yayın alma, emir/işlem takibi vs…)

#### **5.2.6 Varsayılan Grup**

Bir risk grubuna varsayılan grubun eklenmesi halinde, kullanıcı alanı geçerli kullanıcı id'si içermeyen işlemlerin riski bu grup altında takip edilir. Aksi halde, bu işlemler toplam riske yansıtılmaz. Varsayılan grup aynı üye altında tanımlı sadece bir tane risk grubuna atanabilir.

#### **5.2.7 Toplu Emir İptali**

Bir risk grubunun ihlal durumuna düşmesi durumunda bekleyen emirlerinin otomatik olarak iptal edilip edilmeyeceği üyeler tarafından tanımlanabilir. Eğer bir risk grubu için toplu emir iptali seçeneği işaretlenmişse, bir enstrüman tipi veya sınıfı için belirlenmiş olan risk limitlerinin ihlal edilmesi durumunda, risk grubunun yalnızca ilgili enstrüman tipi ya da sınıfına ait enstrümanlara ait açık emirleri, emir/saniye limitinin ihlal edilmesi durumunda ise risk grubunun tüm açık emirleri iptal edilir.

#### **5.2.8 Risk Grubu Kontrollerine İlişkin Tanımlamalar**

Risk grubu kontrolleri yapılması için gerekli tanımlamaların bazıları tanımlamanın yapıldığı günün ertesi günü geçerli olurken bazı tanımlamalar gün içinde derhal geçerli olabilmektedir.

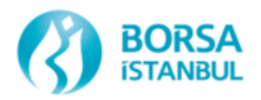

PTRM uygulaması ara yüzünde her zaman için yapılabilen ve derhal etkin duruma geçen tanımlamalar aşağıda belirtildiği gibidir:

- Limitlerin güncellenmesi (pozisyon limitleri, emir/sn limiti, maksimum emir büyüklüğü)
- Uyarı & bildirim yüzdelerinin güncellenmesi
- E-posta alıcılarına ekleme yapılması
- Bir risk grubuna dahil edilmiş tüm kullanıcıların emir göndermesinin engellenmesi ya da engellemelerin kaldırılması
- Emir/sn limiti ihlalinden kaynaklanan engellemenin kaldırılması
- Bir risk grubuna dahil edilmiş kullanıcıların işlem yapabileceği sözleşmelerin kısıtlanması
- Bir risk grubuna dahil edilmiş tüm kullanıcıların tek seferde bekleyen tüm emirlerinin iptal edilmesi
- Bir risk grubunun ihlal durumuna düşmesi halinde o gruba ait kullanıcıların bekleyen emirlerinin otomatik olarak iptal edilmesi olan toplu emir iptalinin etkinleştirilmesi

PTRM uygulaması ara yüzünde her zaman için yapılabilen ancak bir gün sonra sistem açıldığında etkin duruma gelen tanımlamalar aşağıda belirtildiği gibidir:

- Limitlerin güncellenmesi (pozisyon limitleri, emir/sn limiti, maksimum emir büyüklüğü)
- Uyarı & bildirim yüzdelerinin güncellenmesi
- E-posta alıcılarına ekleme yapılması
- Bir risk grubuna dahil edilmiş tüm kullanıcıların emir göndermesinin engellenmesi ya da engellemelerin kaldırılması
- Emir/sn limiti ihlalinden kaynaklanan engellemenin kaldırılması
- Bir risk grubuna dahil edilmiş kullanıcıların işlem yapabileceği sözleşmelerin kısıtlanması
- Bir risk grubuna dahil edilmiş tüm kullanıcıların tek seferde tüm bekleyen emirlerinin iptal edilmesi
- Bir risk grubunun ihlal durumuna düşmesi halinde o gruba ait kullanıcıların bekleyen emirlerinin otomatik olarak iptal edilmesi olan toplu emir iptalinin etkinleştirilmesi

## **5.2.9 Grup Kilidi**

Borsa, üye risk gruplarını değişiklik yapmamaları için kilitleyebilir. Kilitlenmiş bir risk grubu aşağıdaki aksiyonları almaya yetkili değildir;

- Üye, mevcut risk grubuna/gruplarına kullanıcı ekleyemeyecek veya çıkaramayacaktır.
- Üye e-posta alarmlarının ikaz seviyelerini değiştiremeyecektir.

#### Kilitlenmiş bir risk grubu aşağıdaki aksiyonları almaya yetkilidir;

- E-posta alarmları alıcıları ekleme ve çıkarma
- Enstrüman limiti ekleme
- Limit değiştirme

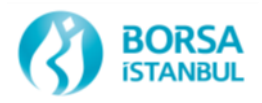

### **5.2.10 Risk Grubu Kontrollerine İlişkin Özel Durumlar:**

Bu bölümde emir veya işlem tiplerine göre ortaya çıkan bazı özel durumların risk grubu kontrollerinde nasıl dikkate alındığı açıklanmıştır.

#### Özel İşlem Bildirimi:

Tek taraflı ve çift taraflı özel işlem bildirimi kapsamında yapılan bildirimler sonucunda oluşan işlemler risk grubu kontrollerinde alış işlemleri ve satış işlemleri hesaplamaları altında dikkate alınır. Risk hesaplamalarında işlem olarak değerlendirilen özel işlem bildirimleri, maksimum emir büyüklüğü kontrollerinde, işlem yapılabilir enstrüman kısıtı durumunda ya da risk grubunun engellenmesi halinde reddedilmez. Limit kullanımı kullanıcılar sisteme özel işlem bildirimi gönderdiklerinde değil, özel işlem bildirimleri karşı taraf tarafından kabul edilip işleme dönüştüklerinde gerçekleşir.

#### Kotasyonlar:

Risk grubu kontrollerinde normal emirler gibi açık alış emirleri ve açık satış emirleri hesaplamalarında dikkate alınırlar. İşleme dönüştüklerinde yine normal emirler gibi alış ve satış işlemleri hesabına dahil olurlar.

#### Bağlayıcı Olmayan Emirler (Indicative Quotes):

Risk grubu kontrollerinde açık alış emirleri ve açık satış emirleri hesaplamalarında dikkate alınırlar.

#### Askıya Alınan Emirler (Locally Inactive Orders):

Emirlerin kullanıcı tarafından inaktif duruma getirilmesi halinde limit kullanımı sözkonusu emirler iptal olmuşçasına güncellenir.

#### Sistem Tarafından Otomatik Olarak Askıya Alınan Emirler (Centrally Inactive Orders):

Sistem tarafından inaktif duruma getirilen emirler risk grubu hesaplamalarında açık emir gibi değerlendirilir.

#### Piyasa Emirleri:

Kalanı İptal Et (KİE), Gerçekleşmezse İptal Et (GİE) gibi emir defterinde kalmayan emirler, işleme dönmeleri durumunda risk hesabına dahil edilirler. Risk grubunun engellenmesi halinde reddedilirler.

#### Özel Tarihli Seriler (Tailor Made):

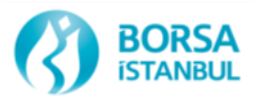

Emir giriş aşamasında istenen tarih seçilerek oluşturulan serilere ilişkin risk hesaplamaları, oluşturulan serinin enstrüman tipi ve sınıfı seviyesinde yapılır.

#### Çapraz İşlemler, Takas-Dışı İşlemler:

İşlemin her iki tarafının da aynı üye olduğu (çapraz) işlemler ile diğer takas-dışı işlemler alış ve satış işlemleri hesabına dahil olurlar.

## **5.3 Hesap Bazında Teminat Kontrolleri**

Üyeler işlem yapan hesaplara ait güncel teminat bilgilerini PTRM uygulaması üzerinden takip edebilir. PTRM uygulaması kapsamında yapılacak olan teminat kontrolleri Takasbank tarafından belirlenen kurallar çerçevesinde hesap bazında yapılır ve gerçekleşen işlemler sonrasında hesapların teminatlarının yeterli olup olmadığı kontrol edilir. Teminat yeterliliği kontrolü, "Kullanılan Teminat", "Kullanılabilir Teminat" ve "Kalan Teminat" değerlerinin karşılaştırılmasıyla yapılır. Kullanılan teminat değeri, kullanılabilir teminat değerini aşan ya da kullanılabilir teminat değeri negatif olan hesaplar riskli duruma geçer. Riskli durumda olan hesaplara ait emirler Borsanın belirleyeceği kurallar çerçevesinde reddedilebilir ya da yalnızca pozisyon kapatıcı emirler kabul edilir. BISTECH sisteminin devreye alındığı ilk aşamada yetersiz teminatı olan hesapların yalnızca pozisyon kapatıcı emirlerinin kabul edilmesi planlanmaktadır. Yine Borsanın alacağı karar doğrultusunda, riskli durumda olan hesapların bekleyen emirlerinin iptal edilmesi de mümkün olabilecektir. BISTECH sisteminin devreye alındığı ilk aşamada riskli durumda olan hesapların bekleyen emirlerinin iptal edilmemesi planlanmaktadır.

Kullanılabilir teminat değeri, işlem sonrası risk yönetimi sisteminin bir bileşeni olan RTM tarafından, işlem sonrası risk yönetimi teminat hesaplama yöntemine göre hesaplanır. Kullanılan teminat değeri ise, PTRM sistemine özel geliştirilmiş olan teminat hesaplama yöntemine göre hesaplanır. PTRM, gün içinde RTM ile bütünleşik olarak çalışır. RTM, bir işlem gerçekleştikten sonra, hesabın son pozisyon bilgisi ve gün içinde yeni fiyatlara göre güncellenmiş parametreleri dikkate alarak bulunması gereken teminat ve kullanılabilir teminatı hesaplar. Kullanılabilir teminatın güncel değeri ve bu değer hesaplanırken dikkate alınan işlem bilgileri RTM tarafından PTRM'e gönderilir. RTM'den gelen güncellemenin ardından PTRM, teminat yeterliliği kontrolünde güncel kullanılabilir teminat değeri bilgisini kullanır ve kullanılan teminat değerini hesaplarken RTM hesabına dahil edilmiş işlemlere ilişkin bir hesaplama yapmaz.

#### **5.3.1 PTRM Teminat Hesaplama Yöntemi**

PTRM teminat hesaplama yöntemi, Takasbank'ın risk hesaplamalarında kullandığı teminatlandırma yöntemi temel alınarak geliştirilmiş olan portföy bazlı bir risk hesaplama yöntemidir. Emir iletiminde gecikmeye neden olmayacak düzeyde geliştirilmiş olan bu yöntem açık pozisyonların yanı sıra emirlerin de oluşturduğu riski gerçek zamanlı dikkate alan bir risk hesaplama yöntemidir.

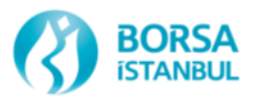

PTRM teminat hesaplamasını, açık pozisyonlar, açık emirler ve bu emirlerin gerçekleşme olasılığı ile gerçekleşmesi halindeki en kötü durum senaryosunu dikkate alarak öncelikle "teminat enstrüman grubu" seviyesinde netleştirerek yapar.

Teminat enstrüman grupları Borsa tarafından belirlenir. Aynı teminat enstrüman grubu içindeki enstrümanlar arasında belirli bir oranda netleştirme yapılır. Bu netleştirme oranı 0 ve 1 arasında olacak şekilde Borsa tarafından belirlenir. 1, teminat enstrüman grubunda yer alan enstrümanlar arasında tam netleştirme yapılacağını ifade eder. Teminat enstrüman grupları belirlenirken; aynı grupta yer alan enstrümanların aynı tipte olmaları ya da fiyat hareketlerinin yakın olmaları göz önüne alınır. Bir teminat enstrüman grubunun kullanılan teminat değerine katkısı hesaplanırken bu grup altındaki sözleşmeler arasındaki netleştirme hesaplamaları yapılır ve her teminat enstrüman grubu için alış ve satış tarafındaki riskler ayrı ayrı incelenerek en kötü durum senaryosu oluşturulur.

Bir hesabın pozisyon ve emir bulunan tüm teminat enstrüman gruplarının teminata katkısı toplanarak ilgili hesap için kullanılan teminat değeri hesaplanır.

PTRM, risk hesabını işlem hesaplarının bağlı olduğu risk izleme hesapları (marjin hesabı, margin calculation account-MCA) bazında yapar. Risk izleme hesaplarının (MCA hesapların) bağlı olduğu teminat hesapları bazında (margin requirement account-MRA) teminat yeterliliği kontrolü yapılır. MRA ve MCA hesaplar, hesap bazında (portföy, fon, müşteri vs) ayrı ayrı veya gruplandırılarak tanımlanabilir.

BISTECH geçişi sonrası; Borçlanma Araçları Piyasası'ndaki hesap yapısı, hesap tipi (portföy, fon, müşteri vs) ile MKT hizmeti verilen/ verilmeyen sermaye piyasası araçları dikkate alınarak oluşturulmuştur.

#### **Borçlanma Araçları Piyasası Hesap Yapısı**

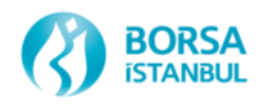

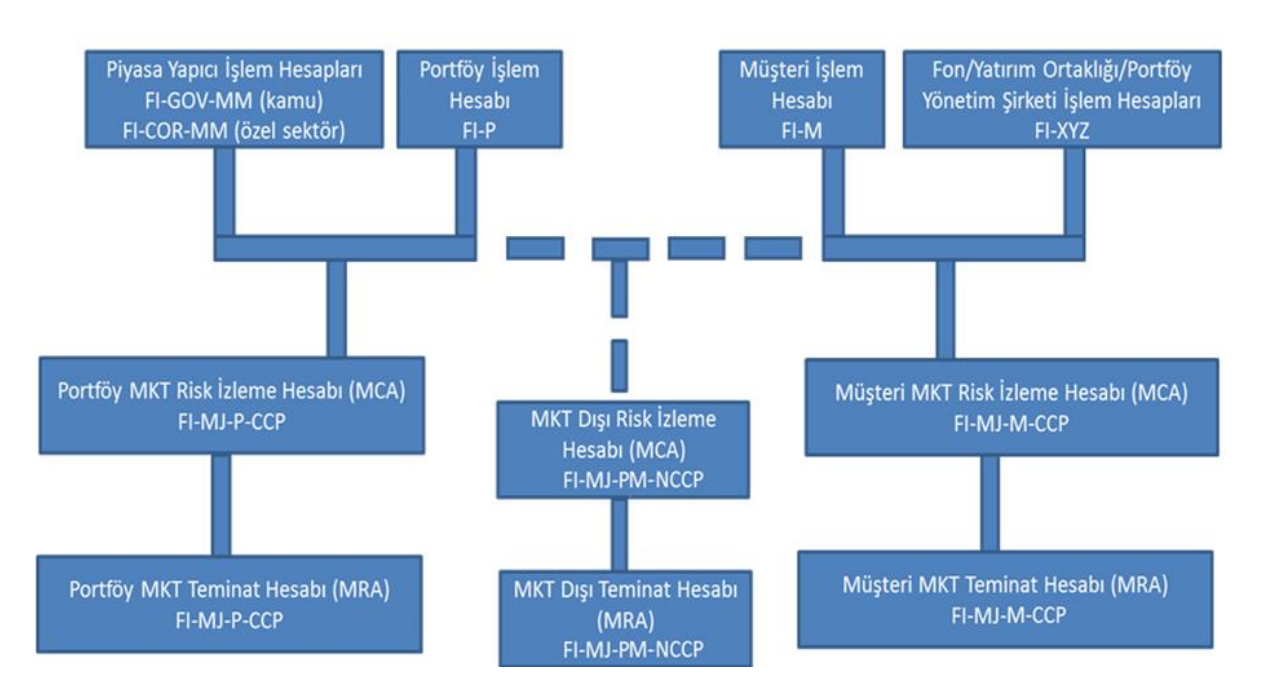

### *5.3.1.1 Teminat Hesaplamasında Kullanılan Parametreler*

Birim Teminat (BT, unit margin): Takasbank tarafından enstrüman bazında;

- alış pozisyonu (alış birim teminat, UBT)
- satış pozisyonu (satış birim teminat, KBT)

için ayrı ayrı belirlenir. Enstrümanın birim risk değerini ifade eder. Gün başında Takas sisteminden alınan bu bilgi gün boyunca PTRM tarafından yapılan teminat hesaplamalarında kullanılır. Borçlanma Araçları Piyasasında, birim teminat değeri ayrıştırılmış seriler (stripped series) hariç olmak üzere enstrüman sınıfına ait seriler için aynı olarak belirlenir.

Birim Teminat Katsayısı (BTK, unit margin coefficient): MCA bazında belirlenir. Üyeler ve bu üyelerin sahip olduğu hesapların farklı risk profilleri dikkate alınarak enstrüman seviyesinde belirlenen unit margin değerlerinin farklılaştırılması amacıyla kullanılır.

Emir Teminatı Katsayısı (ETK, open orders coefficient): MCA bazında belirlenir. Henüz işleme dönmemiş açık emirlerin risk hesabına katkısının işlemlere oranla daha düşük belirlenmesi amacıyla kullanılır. İlgili emrin gerçekleşme olasılığı dikkate alınarak belirlenir.

Netleştirme Katsayısı (NK, netting coefficient): Teminat enstrüman grubu bazında belirlenir. Teminat enstrüman grubu içerisindeki her enstrüman için hesaplanan alış ve satış tarafındaki riskler bu katsayı oranında birbiriyle netleşir.

Tüketim Katsayısı (TK, consumption coefficient): MRA bazında belirlenir. RTM sistemi tarafından hesaplanan bulunması gereken teminat değerinin ağırlıklandırılması amacıyla kullanılır.

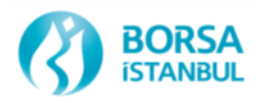

### *5.3.1.2 Teminat Hesaplamasında Kullanılan Algoritma*

PTRM sisteminde, her bir MCA hesap için enstrüman seviyesinde aşağıda belirtildiği gibi tutulan pozisyon ve emir bilgileri teminat hesaplamasına temel oluşturur:

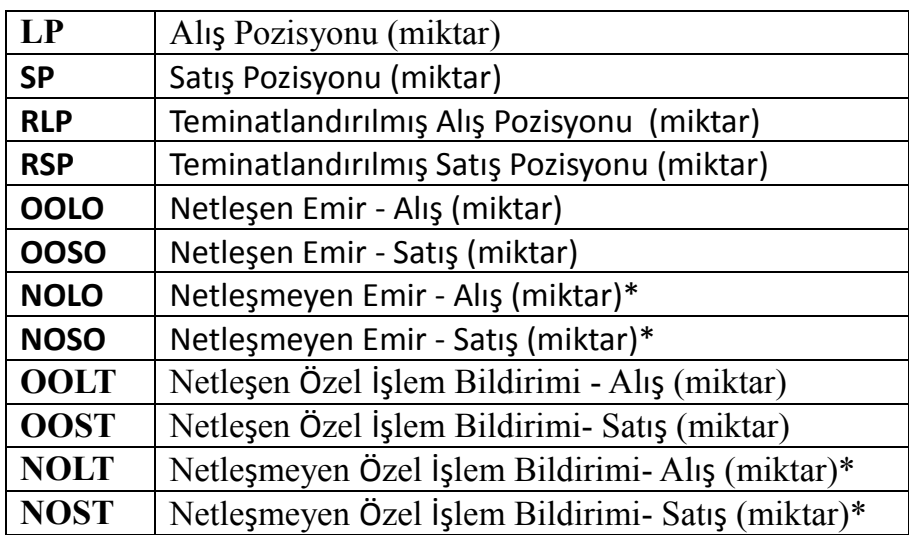

\* Netleşmeyen emir ve netleşmeyen özel işlem bildirimi değerleri Borçlanma Araçları Piyasasında kullanılmamaktadır (NOLO, NOSO, NOLT ve NOST her zaman 0'a eşittir). Yalnızca hesaplamalarda geçici olarak geçici netleşmeyen emir ve özel işlem bildirimi değerleri kullanılmaktadır.

Teminat hesaplamasında yukarıda yer alan pozisyon ve emir değerlerinden hesaplanan aşağıdaki geçici değerler kullanılır. Bu geçici değerler teminat hesaplamasında kullanılan parametrelerden elde edilen teminat çarpanlarıyla çarpılır.

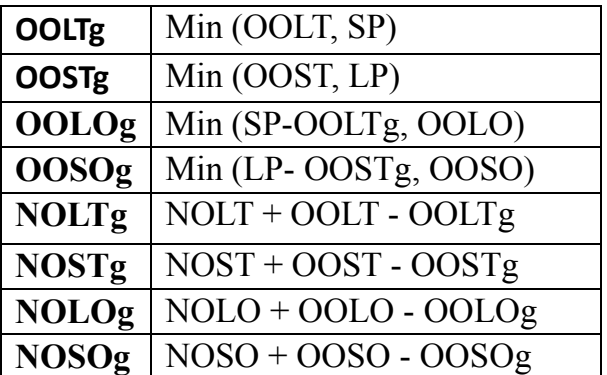

#### **Teminat Çarpanları**

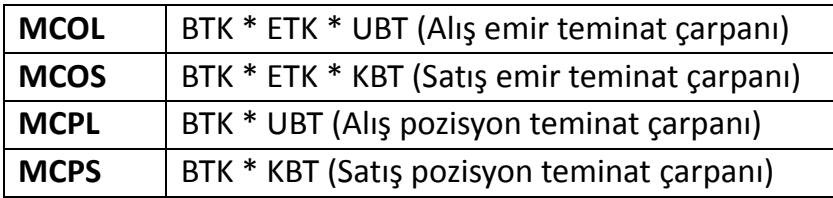

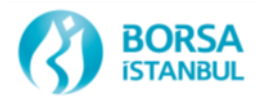

Borçlanma Araçları Piyasası hesaplarının tamamı Global Olmayan, Normal Hesap (Non-Omnibus) tipindedir. Global hesap, içinde aynı anda aynı enstrüman için hem alış pozisyonu hem de satış pozisyonu barındırabilirken global olmayan hesapta aynı enstrüman için sadece alış veya sadece satış pozisyonu olabilir.

Buna göre teminat hesapları, öncelikle her bir teminat enstrüman grubu için gerçekleşen işlemler ve açık emirler dikkate alınarak aşağıdaki gibi yapılacaktır:

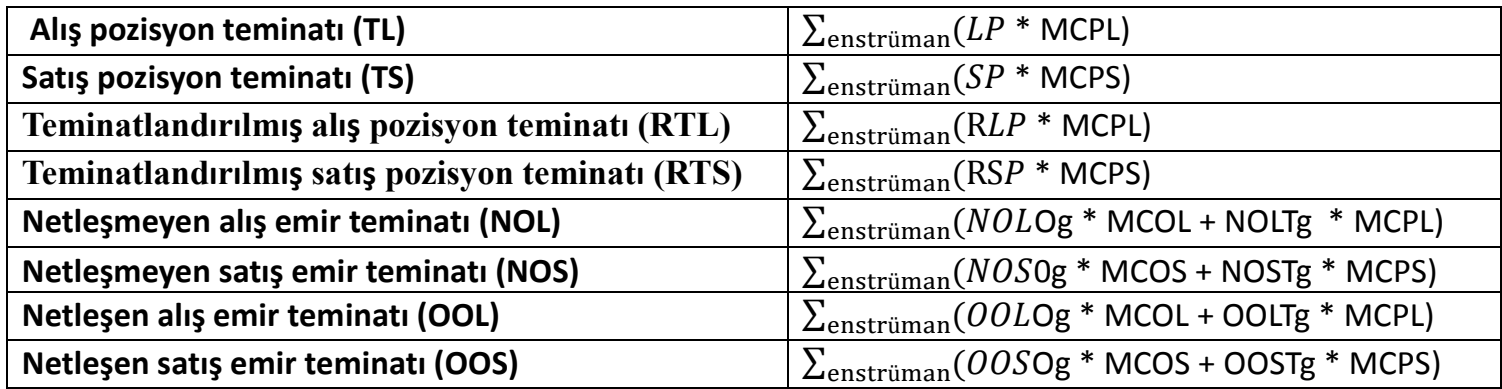

Netleştirme hesaplamaları miktar değerleri üzerinden değil, teminat çarpanları ile çarpılmış miktar değerleri üzerinden yapılır. İşlem miktarlarının teminat çarpanlarıyla çarpılmasının ardından her bir teminat enstrüman grubu için mevcut pozisyonlar ve acık emirler dikkate alınarak en kötü durum senaryosu bulunur. Bu amaçla alış ve satış tarafındaki net pozisyonlar dikkate alınarak risk hesaplamaları yapılır. Bu hesaplamalardan elde edilen değerlerden yüksek olanı kullanılan teminat olarak belirlenir. Kullanılan teminat (bulunması gereken teminat) hesabı her teminat enstrüman grubu için aşağıdaki şekilde hesaplanır:

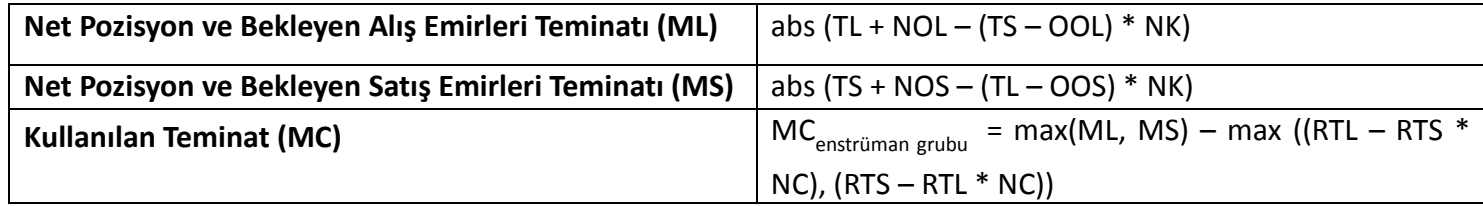

Bir hesabın (MCA) pozisyon ve emir bulunan tüm enstrüman gruplarının teminata katkısı toplanarak ilgili hesap için bulunması gereken toplam teminat değeri aşağıdaki gibi hesaplanır:

 $MC_{MCA\,hesap} = \sum_{enstrüman\,grubu} MC$ 

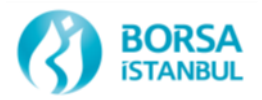

## **5.3.2 Teminat Kontrollerine İlişkin Özel Durumlar**

Bu bölümde emir veya işlem tiplerine göre ortaya çıkan bazı özel durumların teminat kontrollerinde nasıl dikkate alındığı açıklanmıştır.

#### Özel İşlem Bildirimi:

Özel işlem bildirimi kapsamında yapılan bildirimler (karşı taraf tarafından kabul edilip işleme dönüşüp dönüşmediklerine bakılmaksızın) gönderildiği andan itibaren teminat hesabında dikkate alınırlar. Riskli durumda olan hesaplardan özel işlem bildirimi kapsamında gönderilen emirler pozisyon kapatıcı ise sisteme kabul edilir, aksi durumda reddedilir.

#### Kotasyonlar:

Teminat kontrollerinde normal emirler gibi dikkate alınırlar. Pozisyona dönüştüklerinde yine normal emirler gibi alış ve satış pozisyonları hesabına dahil olurlar.

#### Bağlayıcı Olmayan Emirler (Indicative Quotes):

Teminat hesabına dahil edilmezler.

#### Askıya Alınan Emirler (Locally Inactive Orders):

Emirlerin kullanıcı tarafından inaktif duruma getirilmesi halinde teminat hesaplamaları sözkonusu emirler iptal olmuşçasına güncellenir.

#### Sistem Tarafından Otomatik Olarak Askıya Alınan Emirler (Centrally Inactive Orders):

Sistem tarafından inaktif duruma getirilen emirler teminat hesaplamalarında açık emir gibi değerlendirilir.

#### Piyasa Emirleri:

Kalanı İptal Et (KİE), Gerçekleşmezse İptal Et (GİE) gibi emir defterinde kalmayan emirler, işleme dönmeleri durumunda teminat hesabına dahil edilirler. Hesabın riskli duruma düşmesi durumunda reddedilirler.

#### Özel Tarihli Seriler (Tailor Made):

Emir giriş aşamasında istenen tarih seçilerek oluşturulan serilere ilişkin teminat kontrolleri, oluşturulan serinin enstrüman sınıfına ait birim teminat değerleri kullanılarak yapılır.

Özel Tarihli Ayrıştırılmış Seriler (Stripped Series):

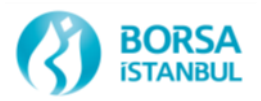

Ayrıştırılmış Seriler için özel tarihli serilerin oluşturulması durumunda, bu enstrümanlara ilişkin risk hesaplamasında kullanılacak birim teminat değerinin takas sistemi tarafından hesaplanarak PTRM sistemine iletilmesinin ardından yeni oluşturulan bu enstrümanlarda işlem yapılabilir. Risk değerleri güncellemesi tamamlanana kadar bu enstrümanlara gönderilen emirler reddedilir. Risk değerleri güncelleme süresi 7 saniyeden azdır.

Çapraz İşlemler, Takas-Dışı İşlemler:

İşlemin her iki tarafının da aynı üye olduğu (çapraz) işlemler ile diğer takas-dışı işlemler teminat kontrolleri hesaplamalarına dahil edilmez.

## **5.4 Durdurulan Üyeler ve Hesaplar**

PTRM, takas sisteminden gönderilen üye ve hesap engelleme talimatlarına uygun olarak tüm emirlerin ya da yalnızca pozisyon artırıcı emirlerin iletimini engelleyebilir. Ayrıca Borsa ve Takasbank gerekli olması halinde doğrudan PTRM uygulaması üzerinden üye ve hesap engelleyebilir.

Üyeler engelleme zamanı ve seviyesi ya da hangi kaynak tarafından ve ne sebeple engelleme gerçekleştiğine ilişkin bilgileri PTRM uygulaması üzerinden takip edebilir. Engellenen bir hesabın tüm emirleri reddedilebilir ya da sadece pozisyon azaltıcı emirleri kabul edilebilir. Engellenen bir hesabın bekleyen tüm emirlerinin iptal edilmesi de mümkündür. Engellenen hesapta hangi aksiyonların alınacağına ilişkin bilgiler de uygulama üzerinden izlenebilir.

Üyeler, uygulama üzerinden an itibarıyla geçerli olan duruma ek olarak gün boyunca meydana gelen durdurma hareketlerini geriye dönük olarak takip edebilirler.

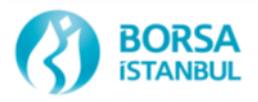

# **6. İLETİŞİM BİLGİLERİ**

Borsa İstanbul ile ilgili soru ve görüşleriniz için; [bistechsupport\\_autoticket@borsaistanbul.com](mailto:bistechsupport_autoticket@borsaistanbul.com)

Takasbank ile ilgili soru ve görüşleriniz için; [bistechdestek@takasbank.com.tr](mailto:bistechdestek@takasbank.com.tr)

adresleri üzerinden iletişime geçebilirsiniz